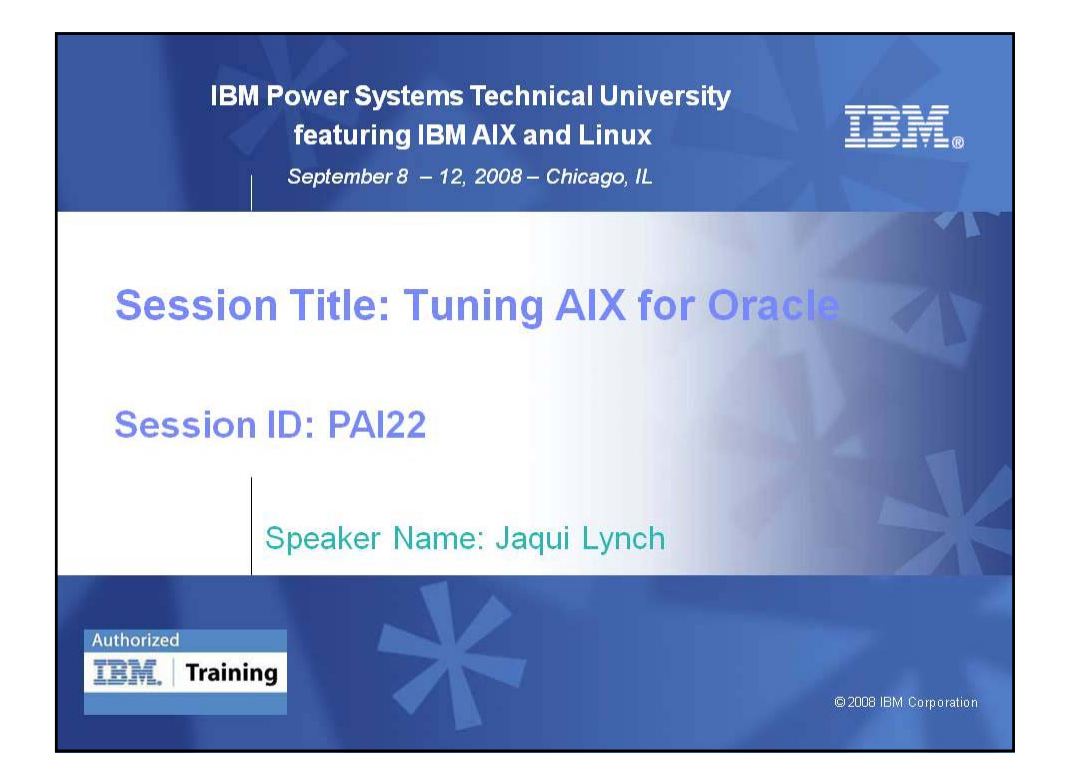

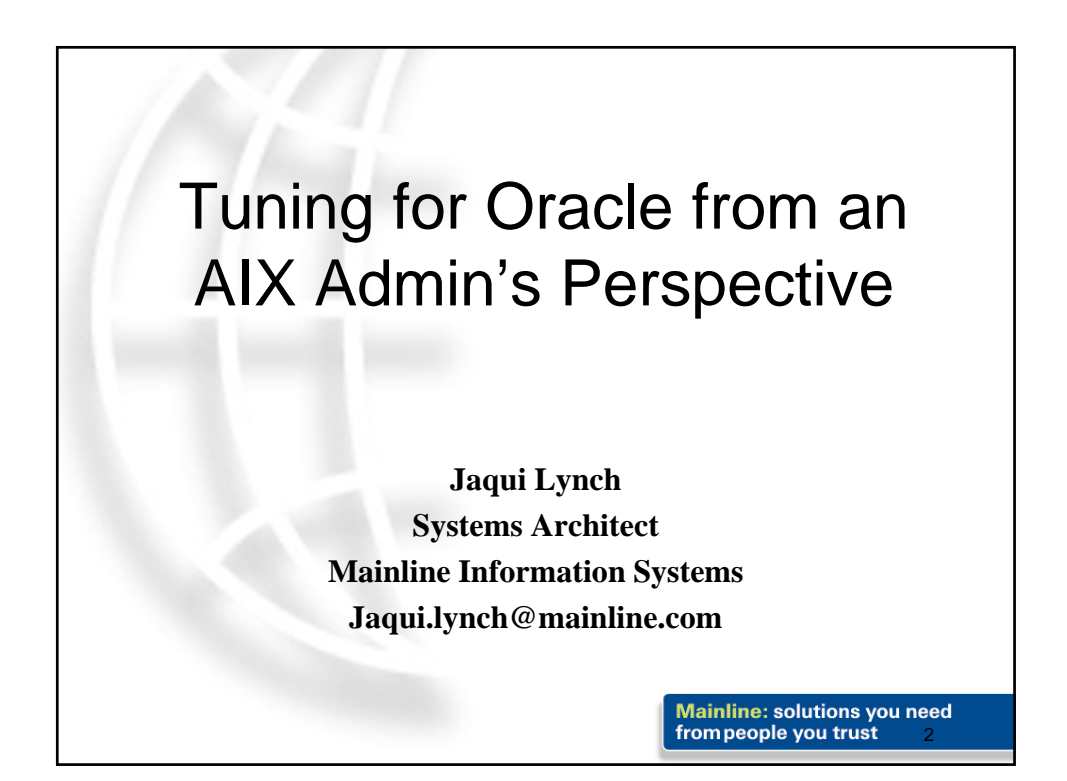

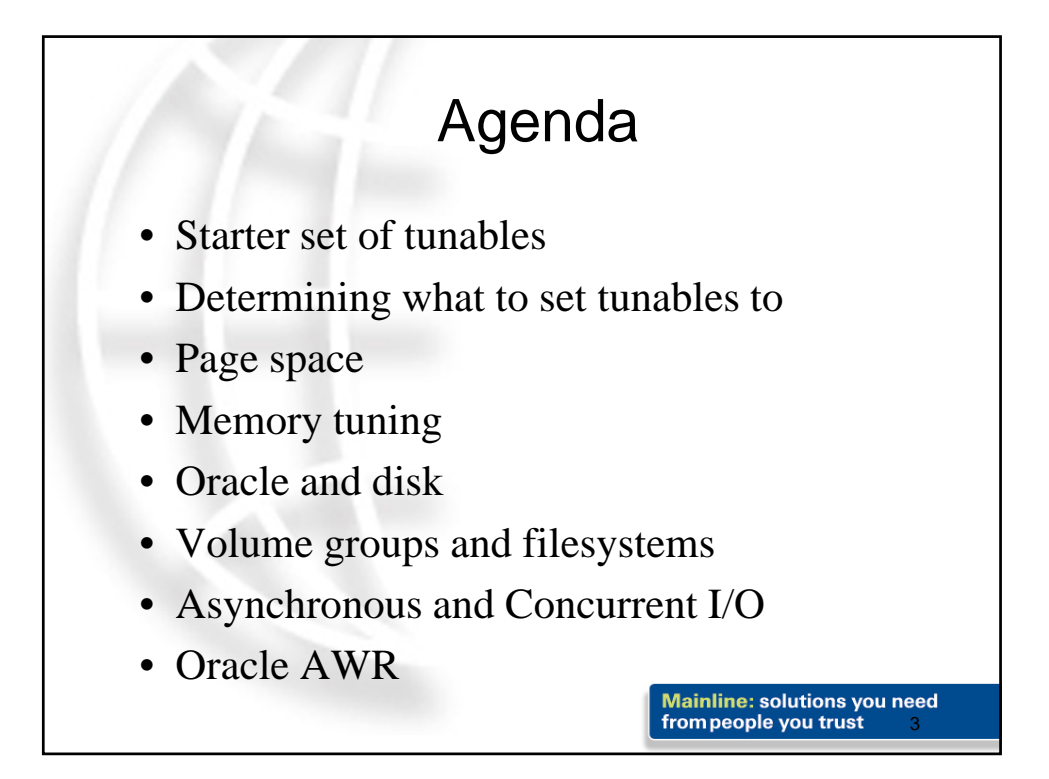

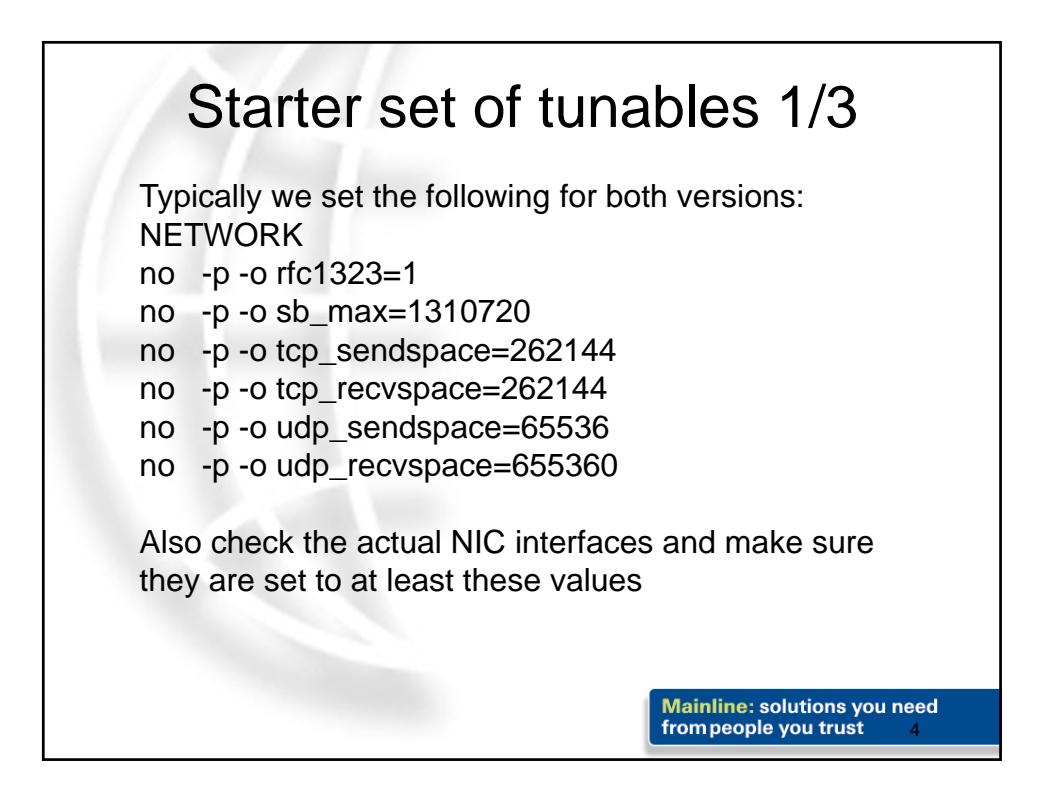

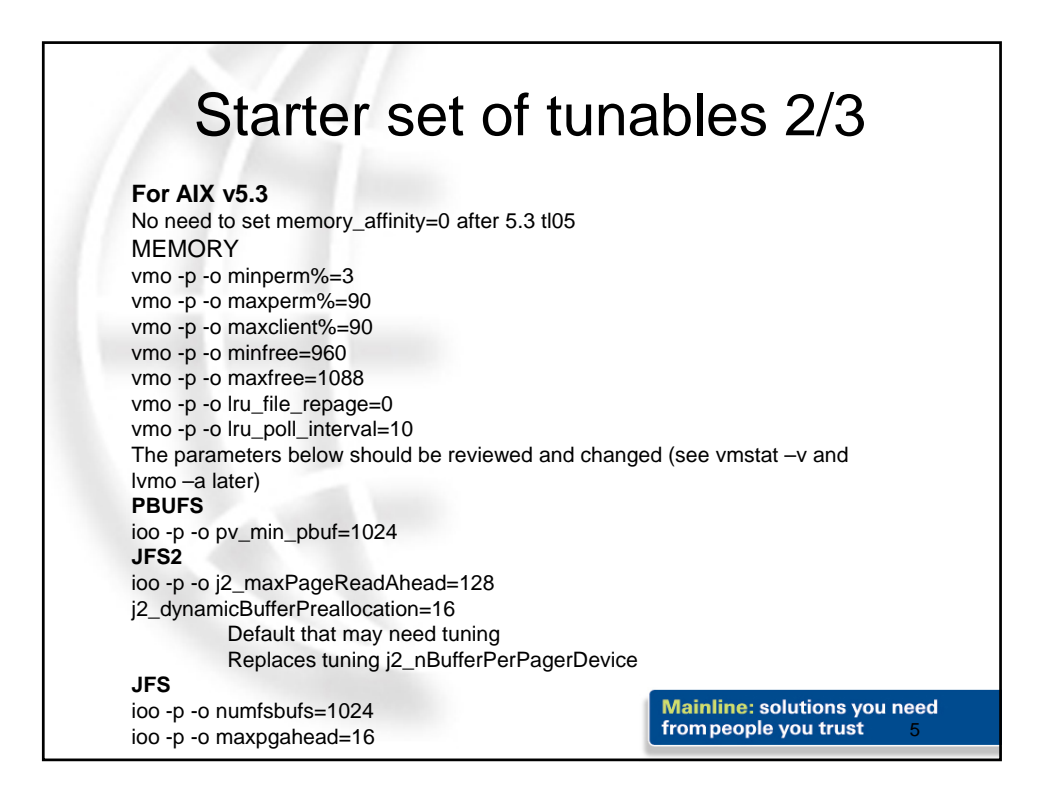

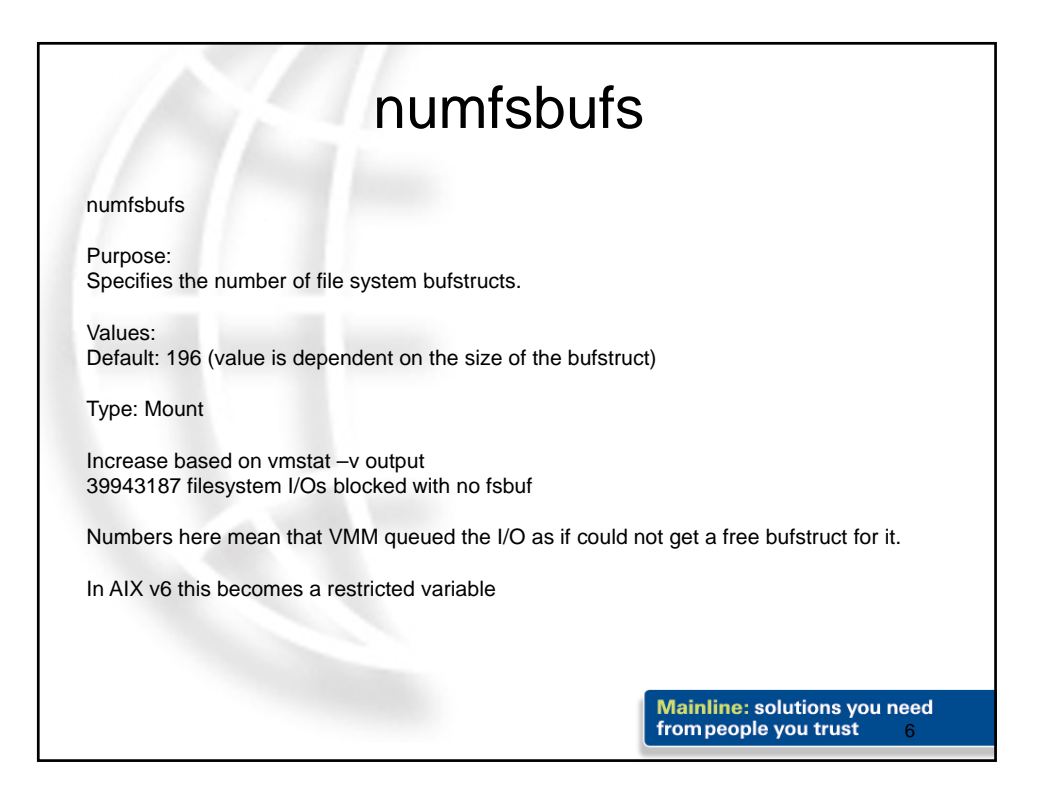

## j2\_dynamicBufferPreallocation The number of 16k chunks to preallocate when the filesystem is running low of bufstructs. Old method – tune j2\_nBufferPerPagerDevice Minimum number of file system bufstructs for Enhanced JFS. New method Leave j2\_nBufferPerPagerDevice at the default Increase j2\_dynamicBufferPreallocation as needs be. 16k slabs, per filesystem and requires a filesystem remount. vmstat –v Increase if "external pager filesystem I/Os blocked with no fsbuf" increases I/O load on the filesystem may be exceeding the speed of preallocation. **Mainline: solutions you need**

7

from people you trust

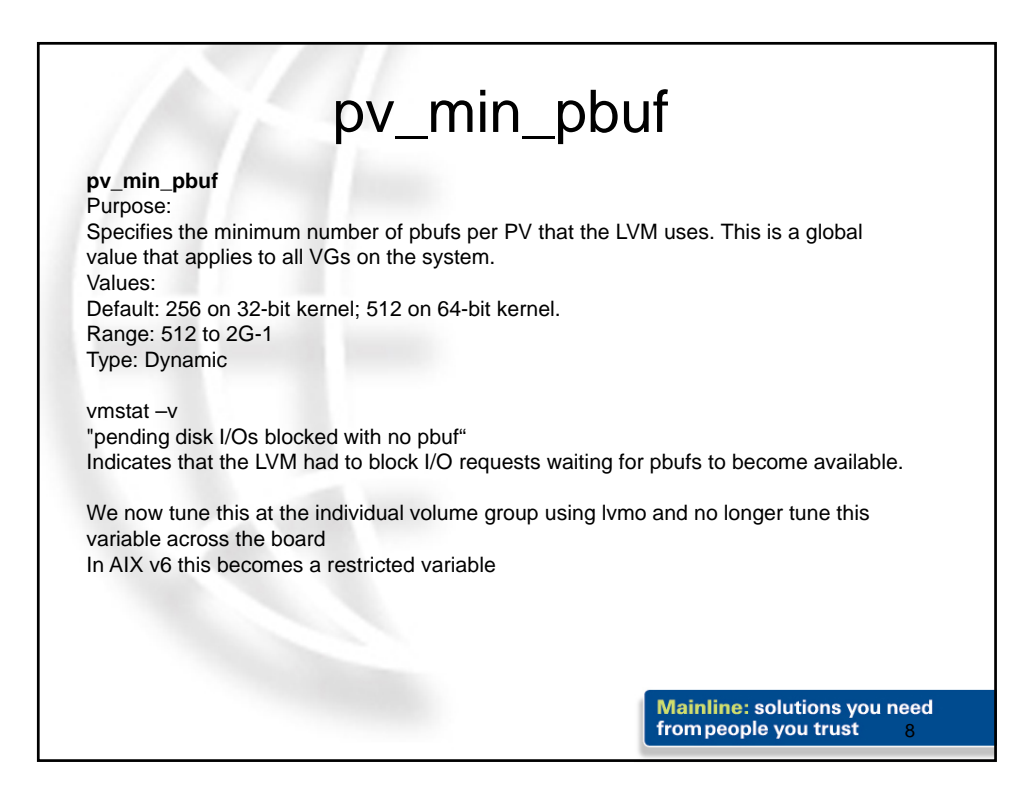

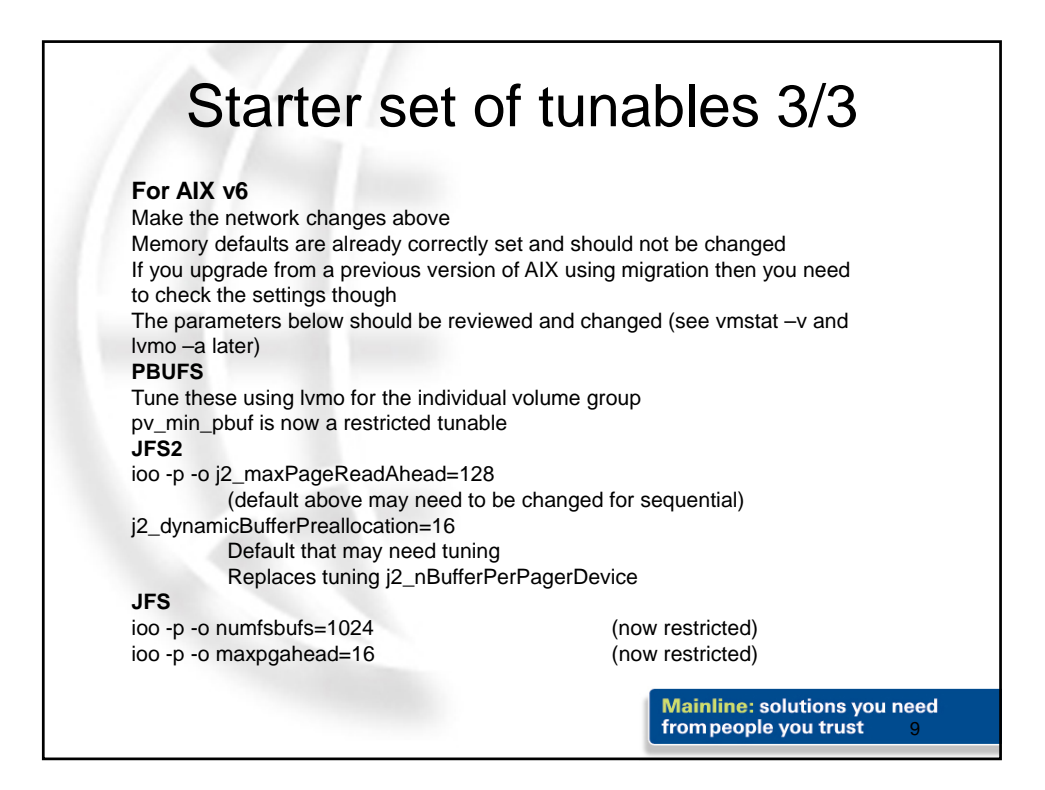

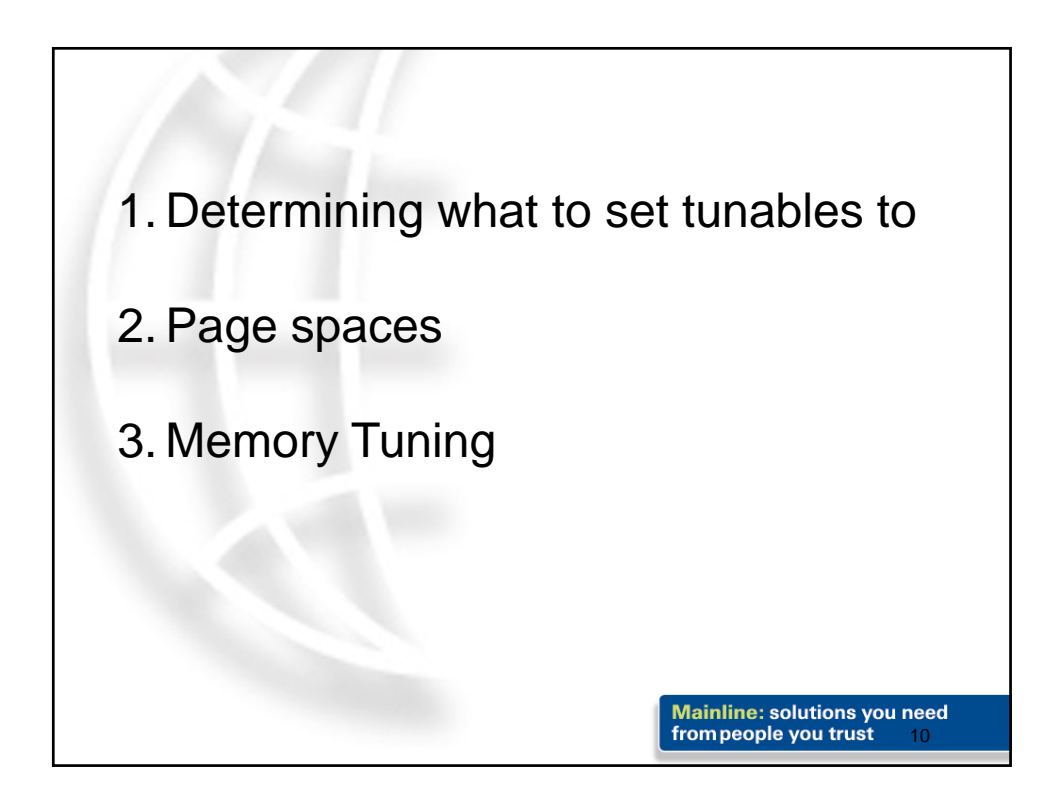

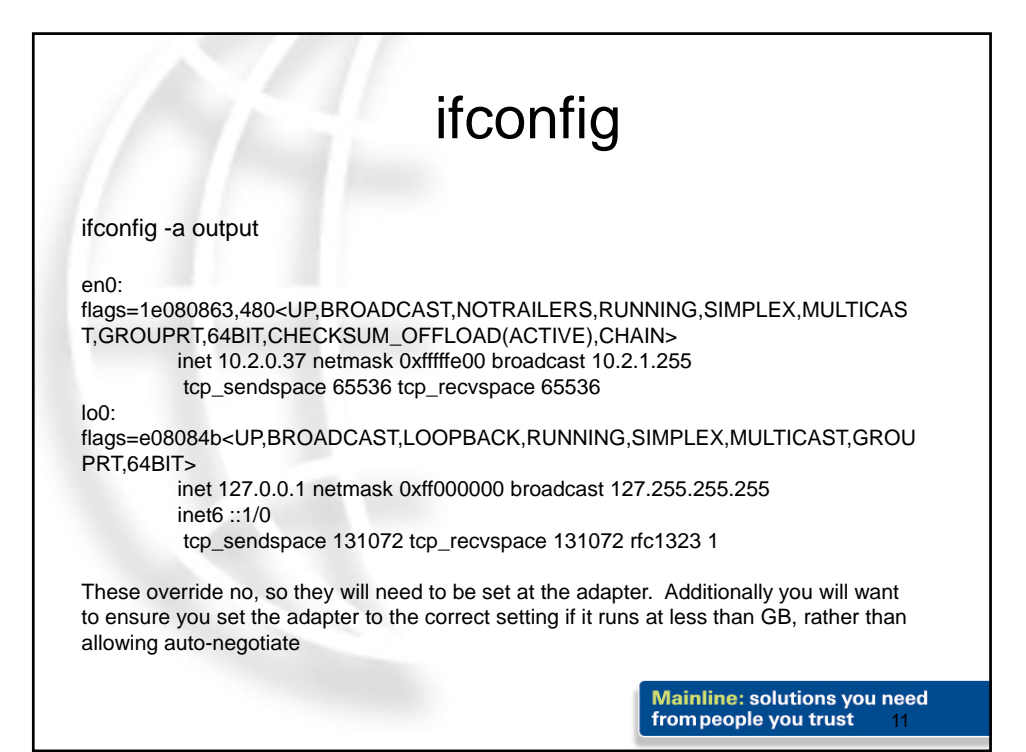

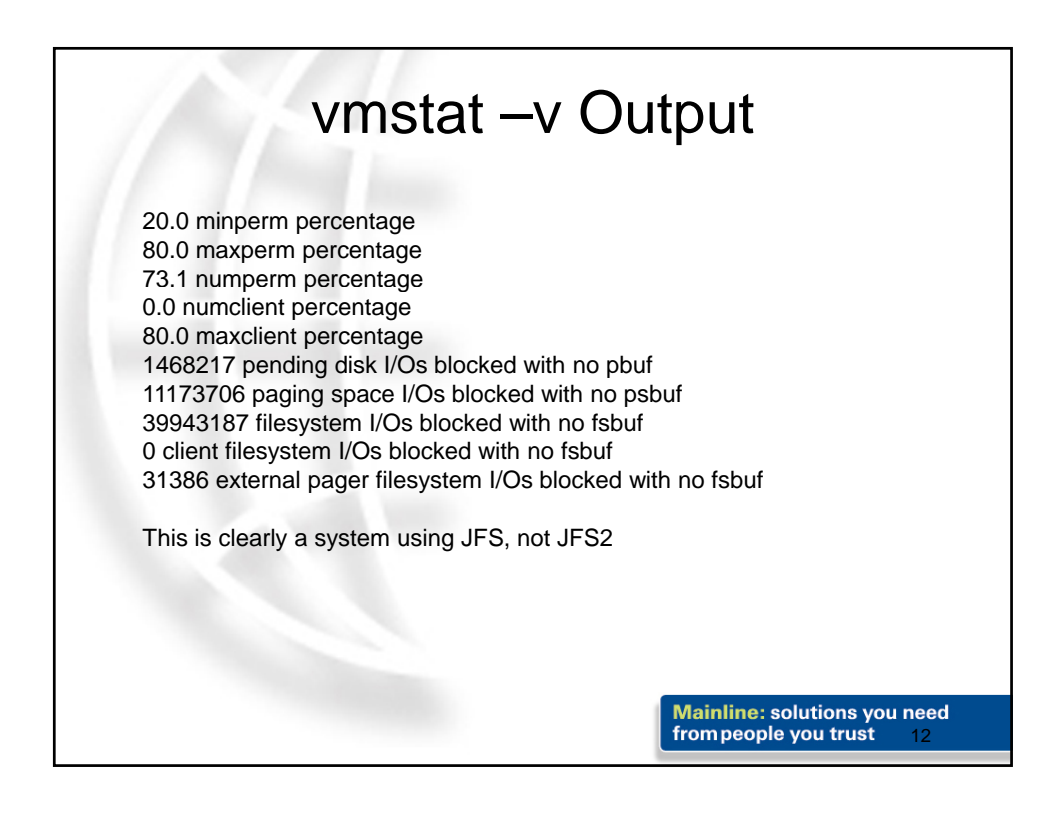

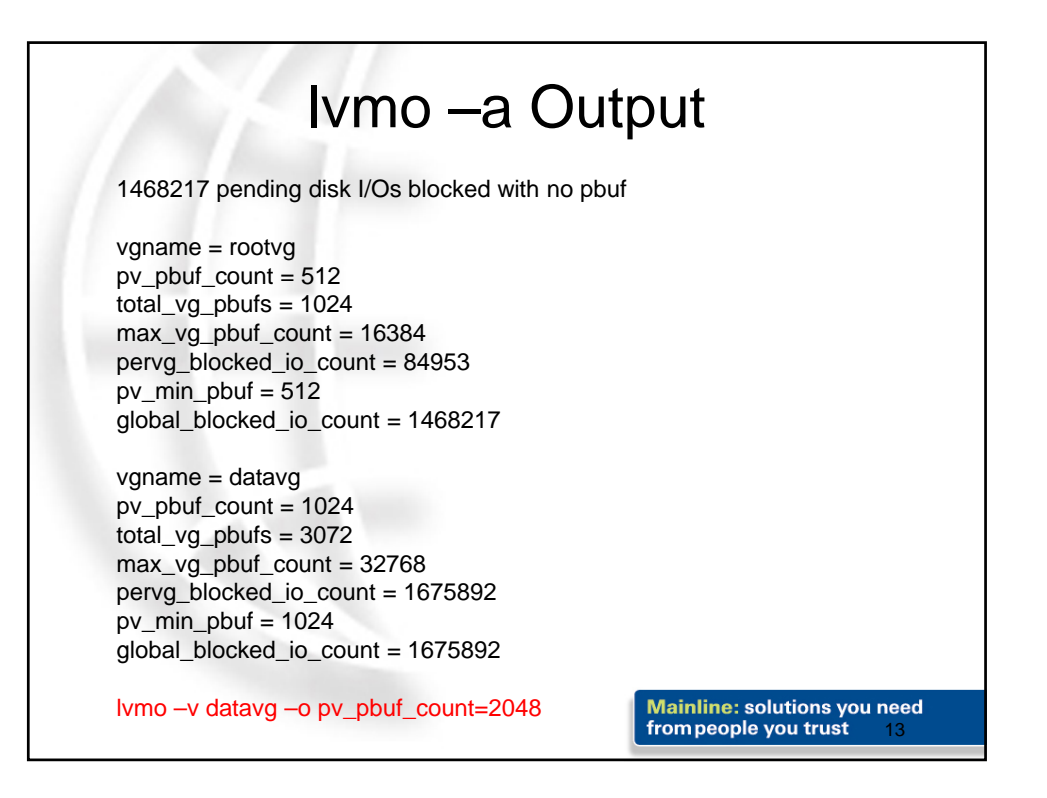

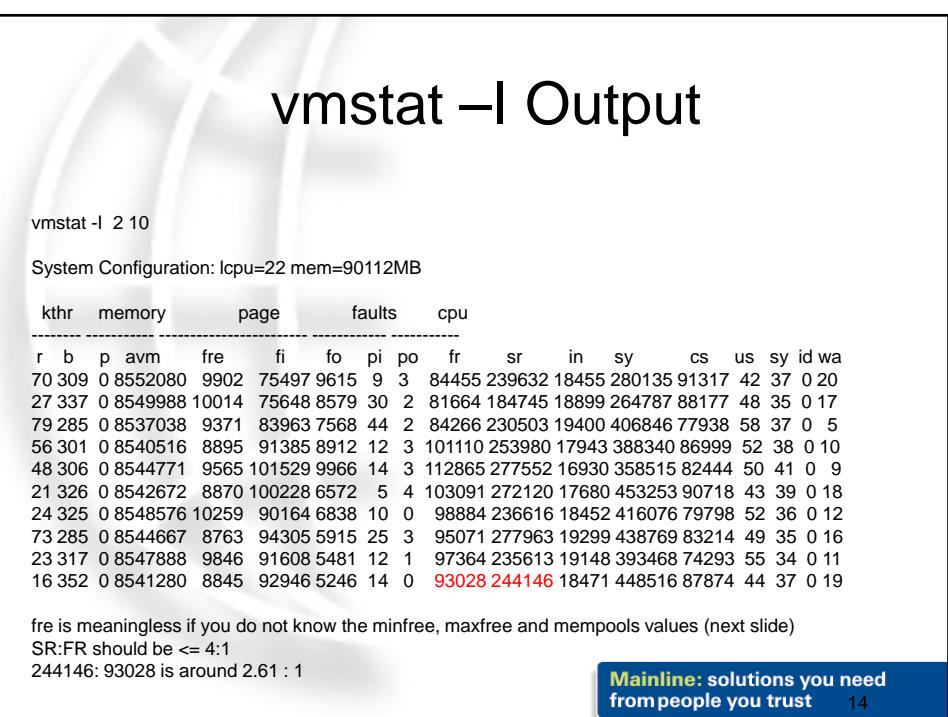

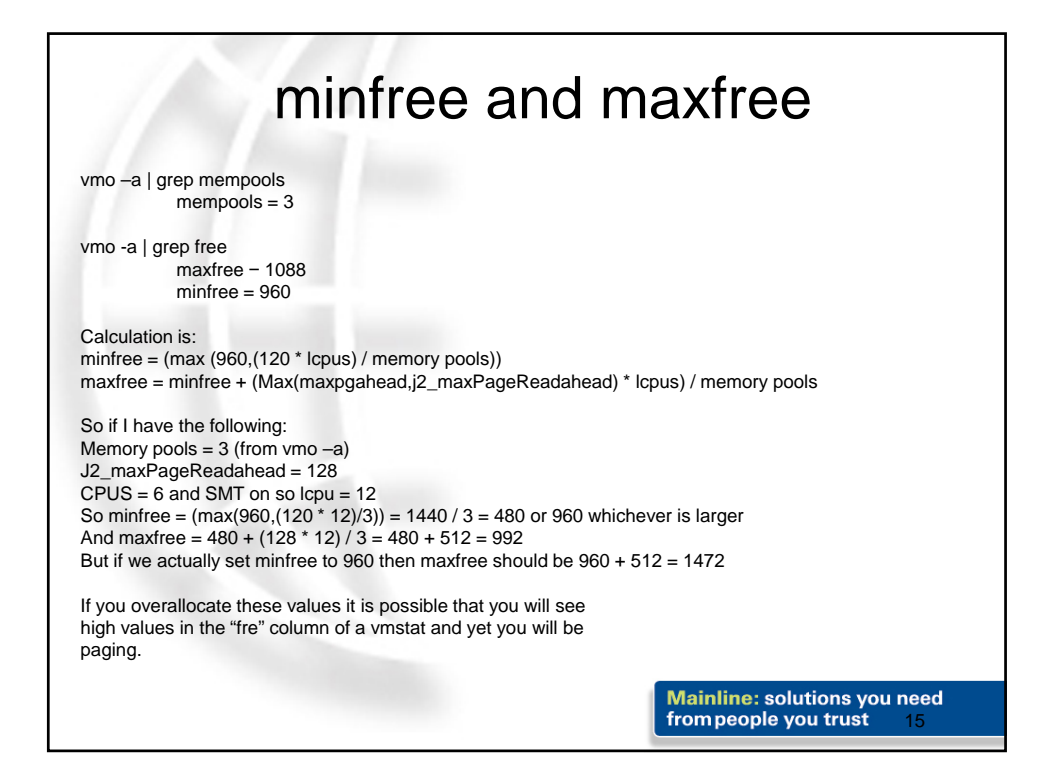

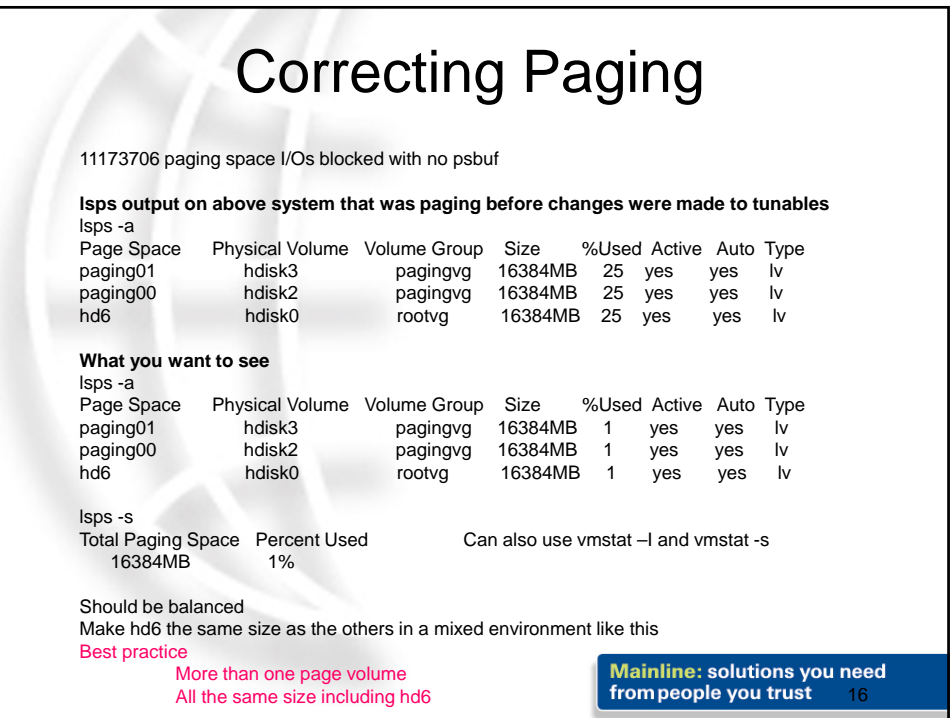

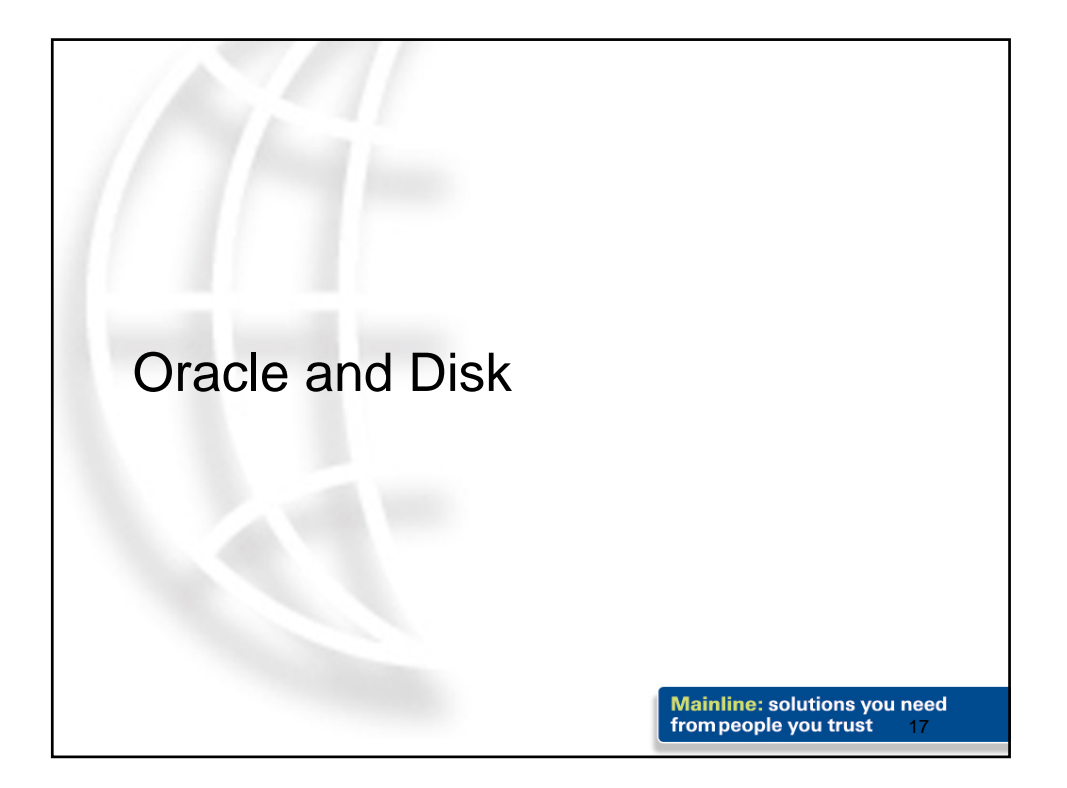

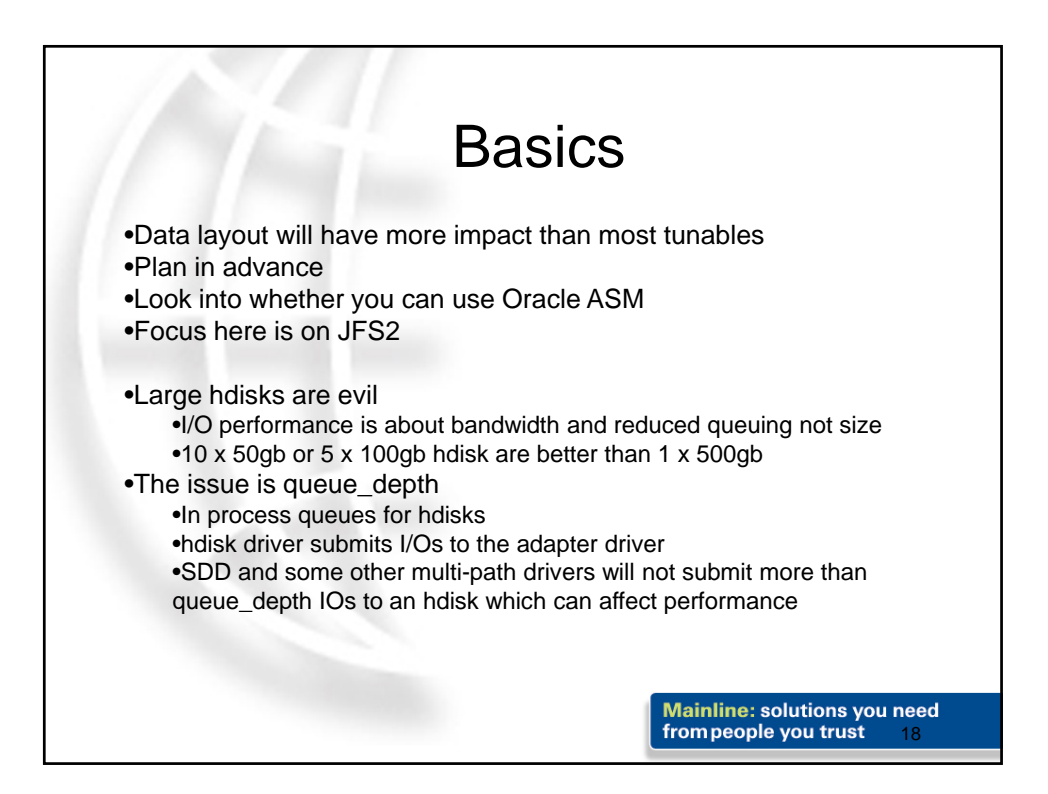

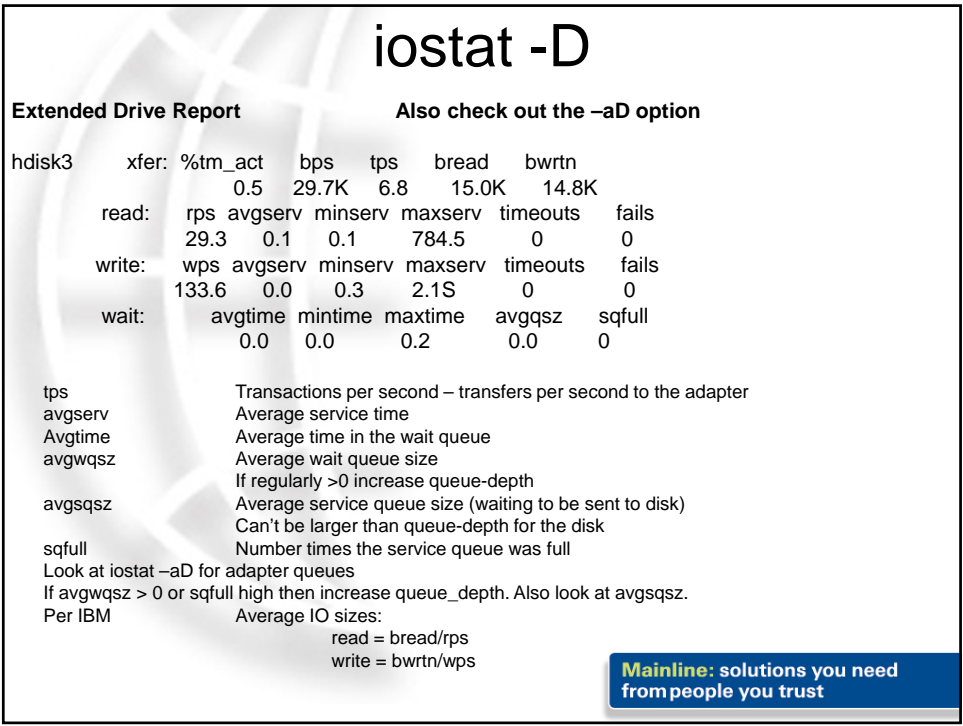

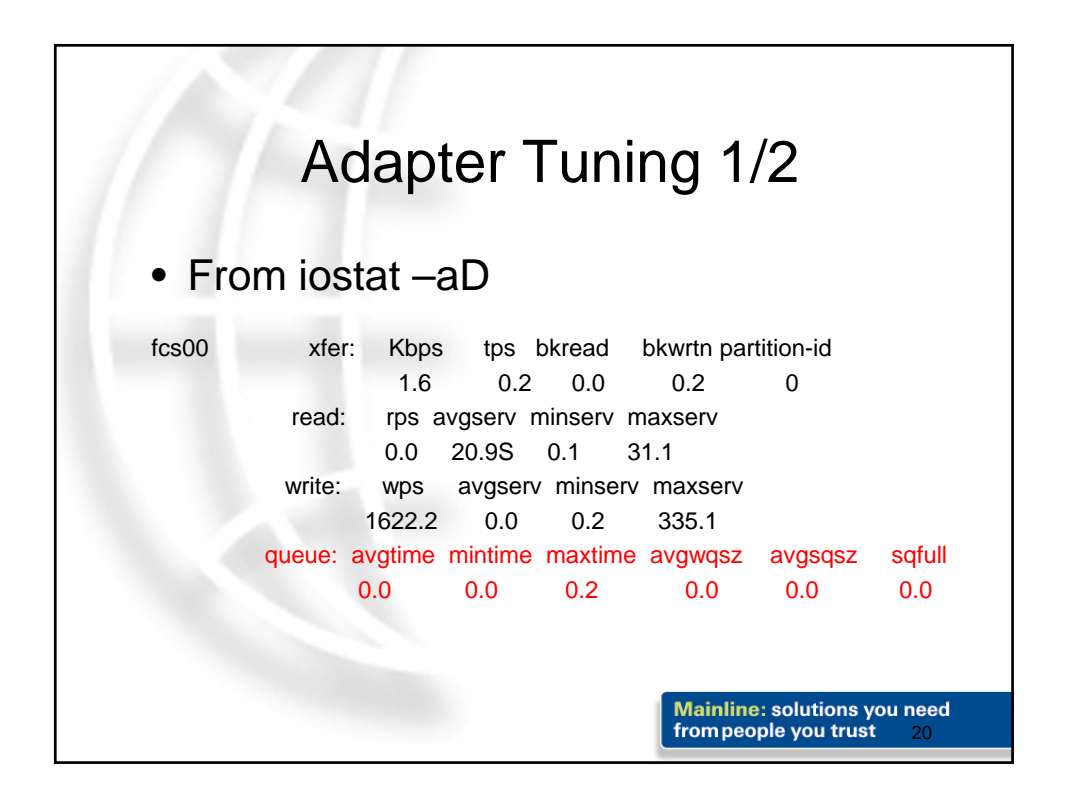

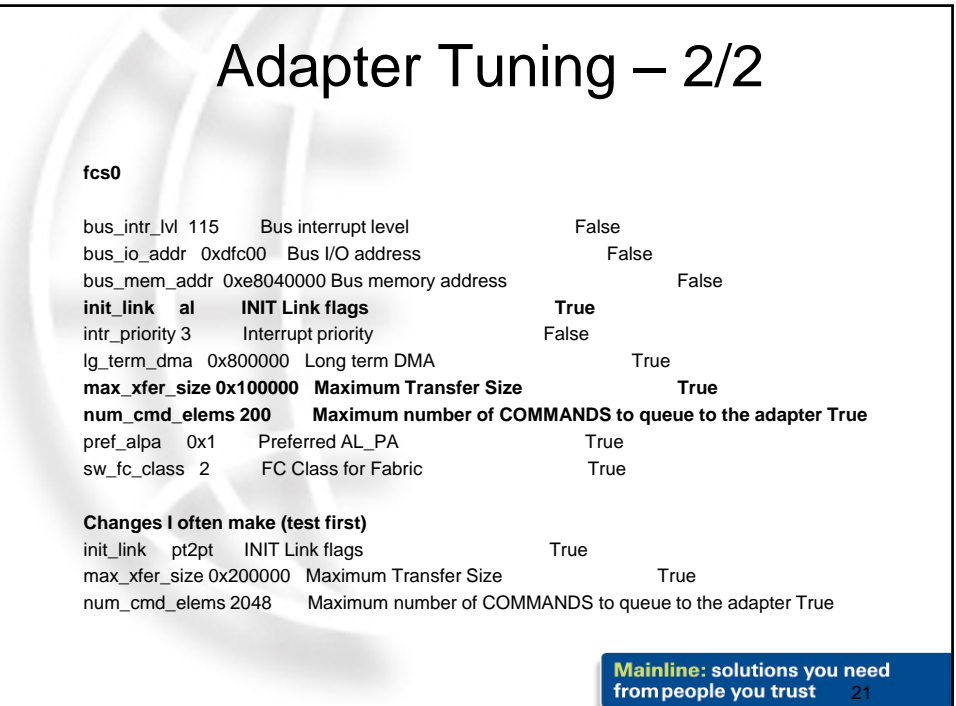

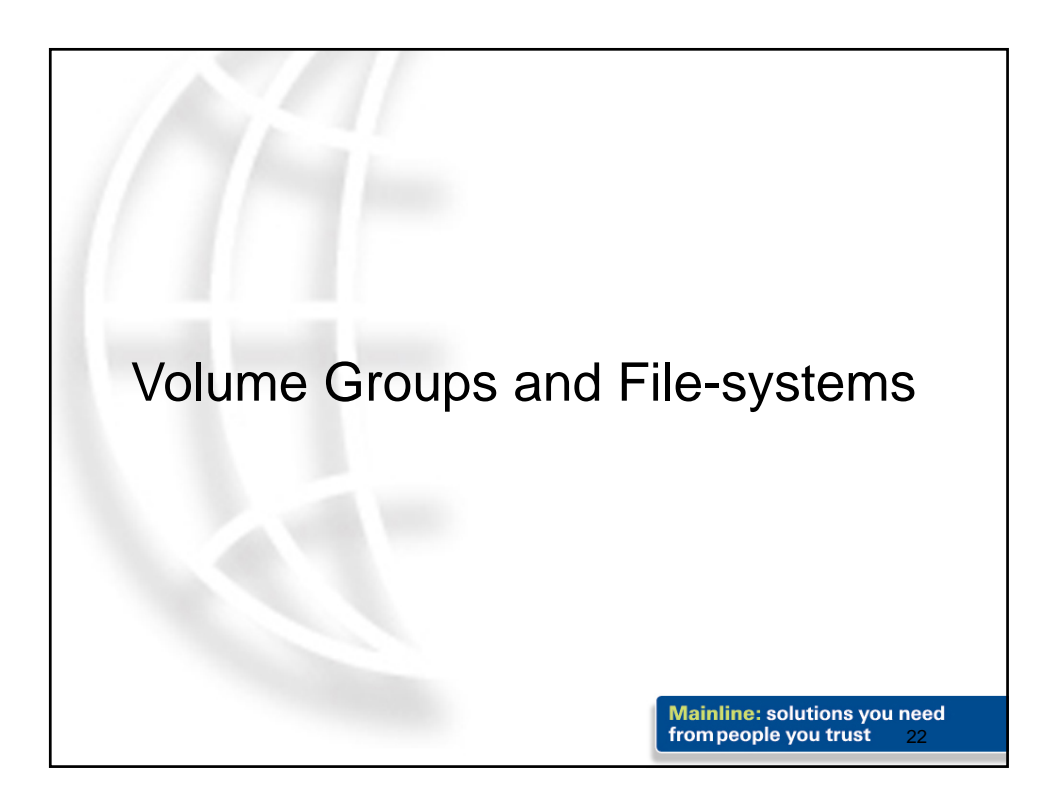

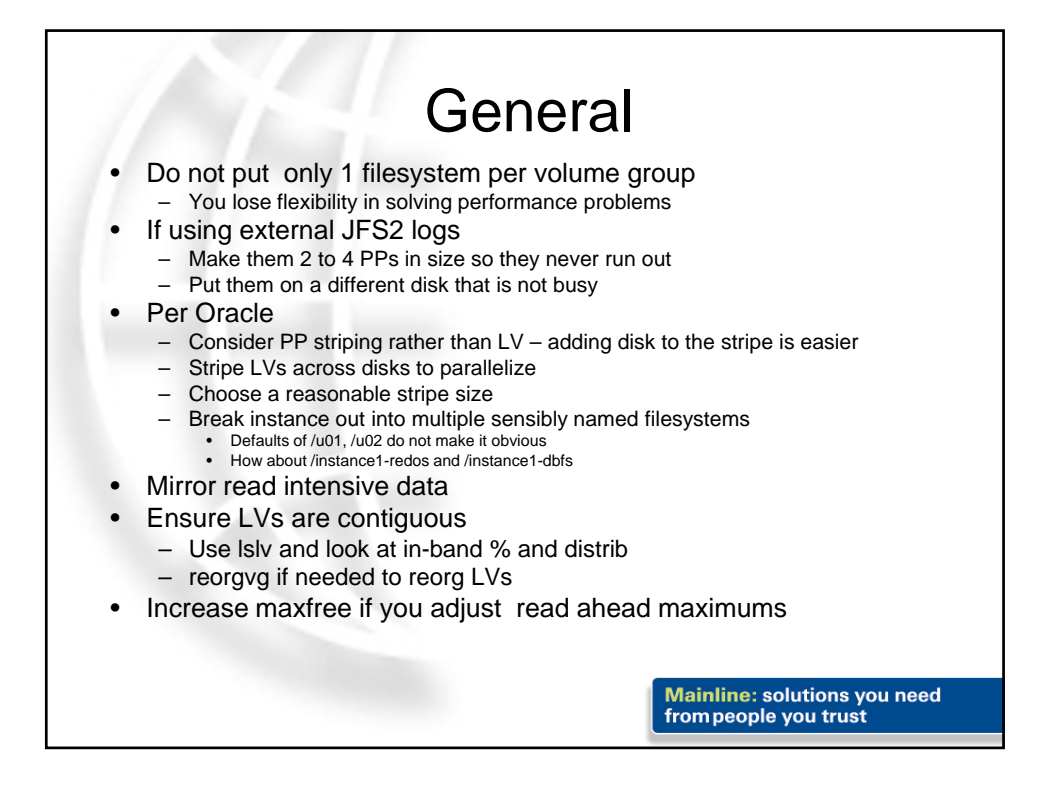

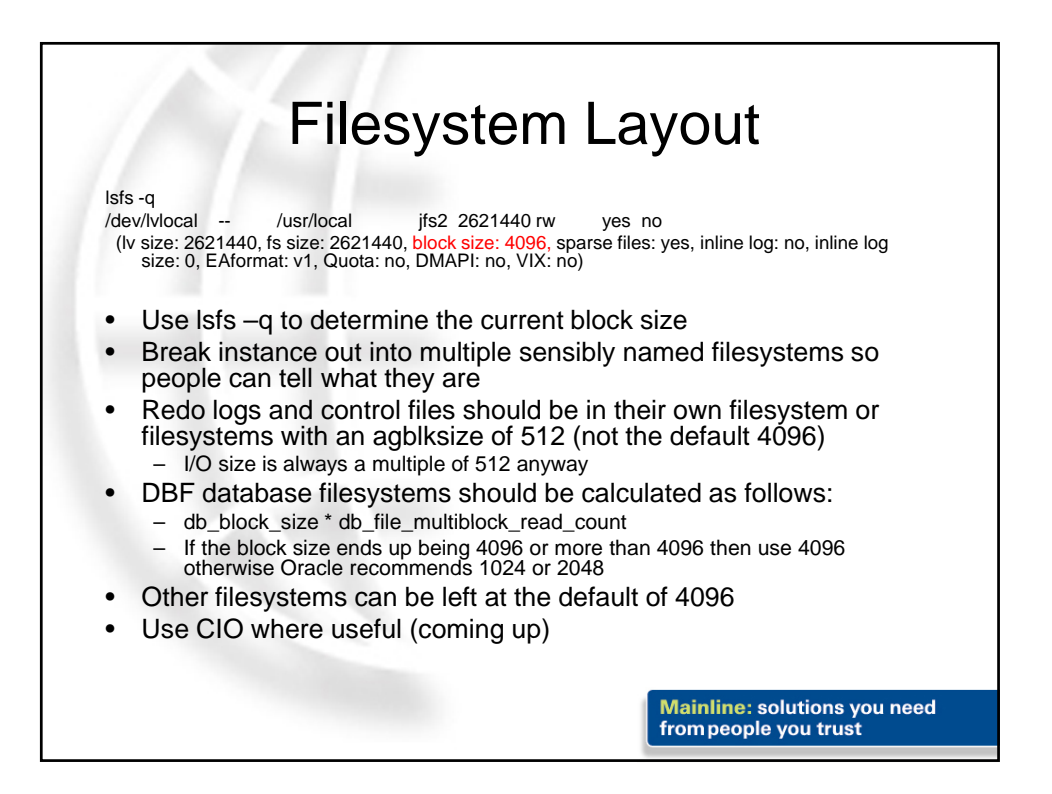

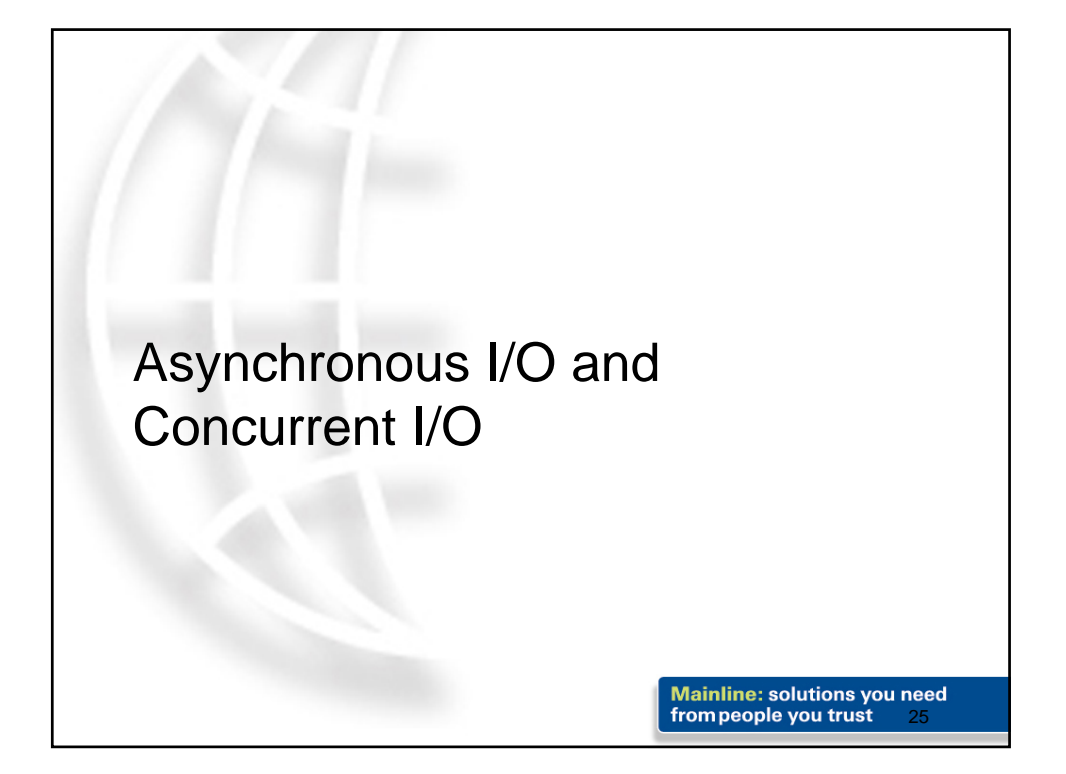

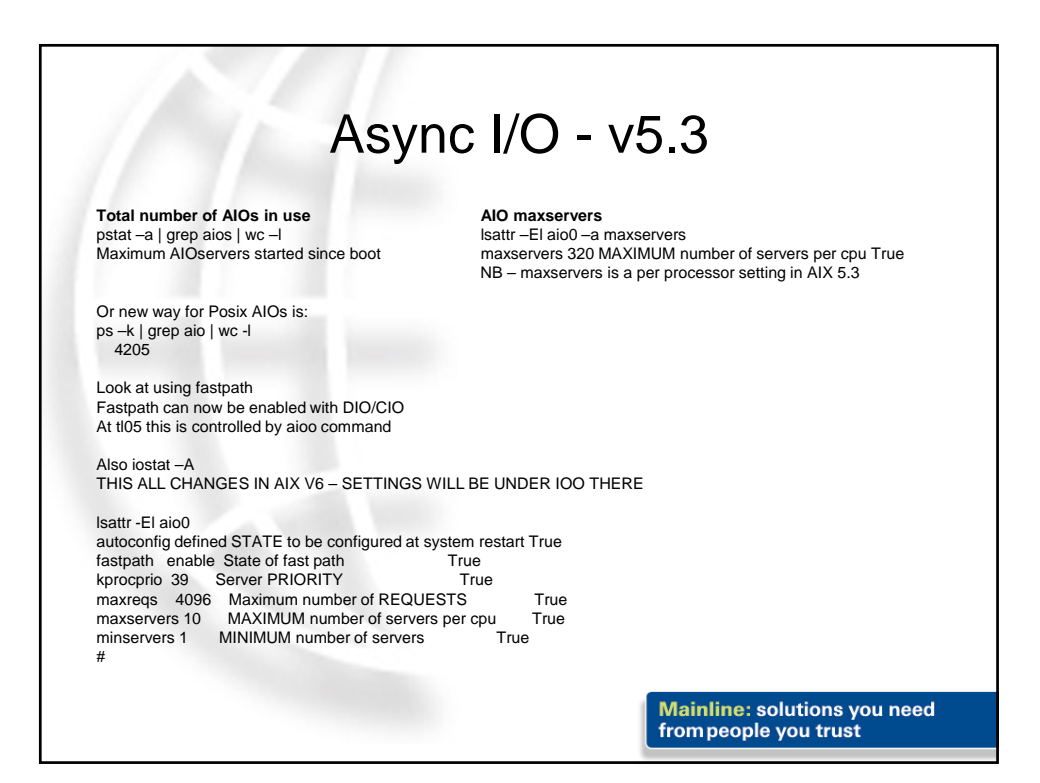

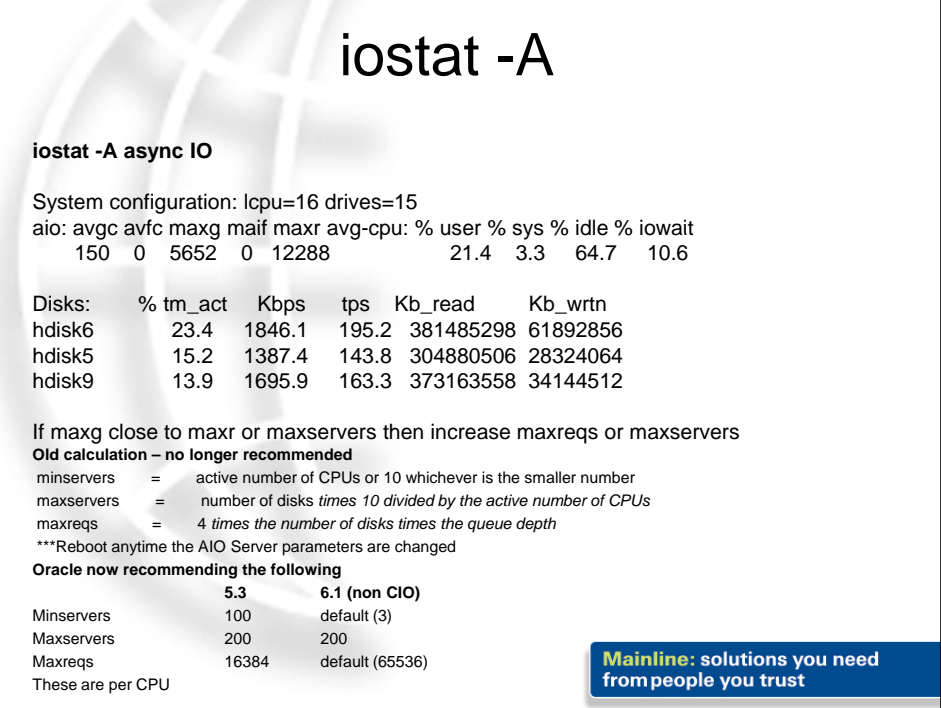

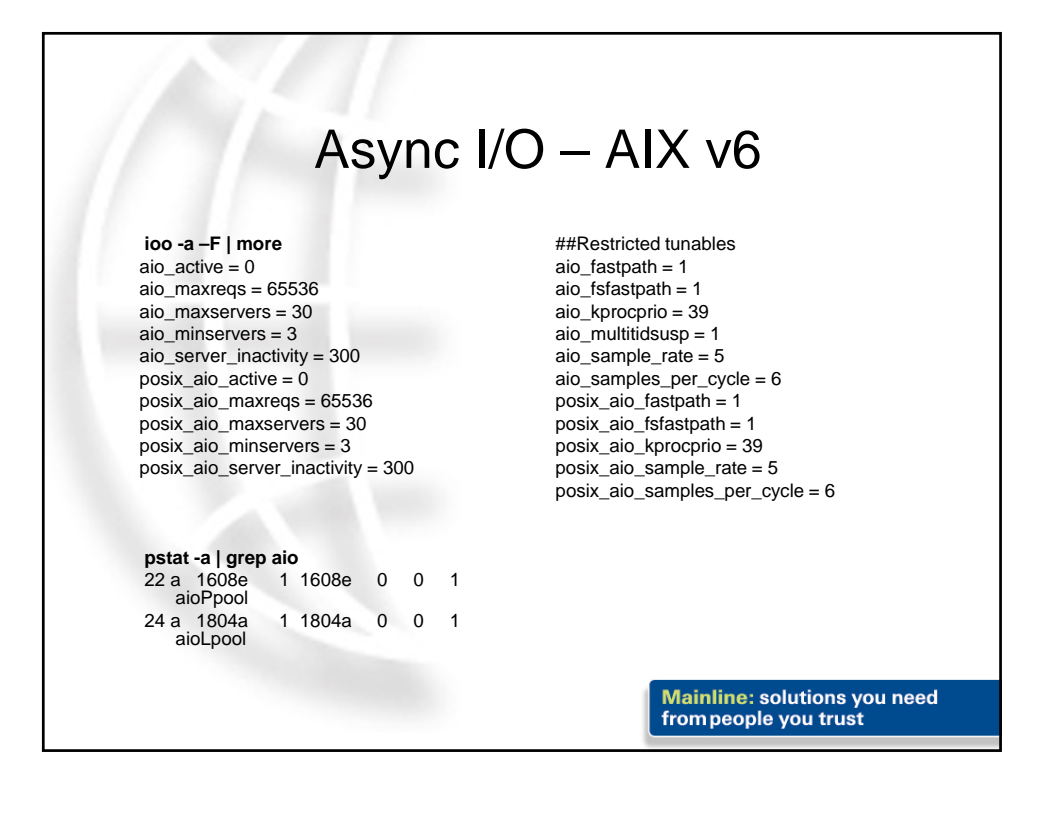

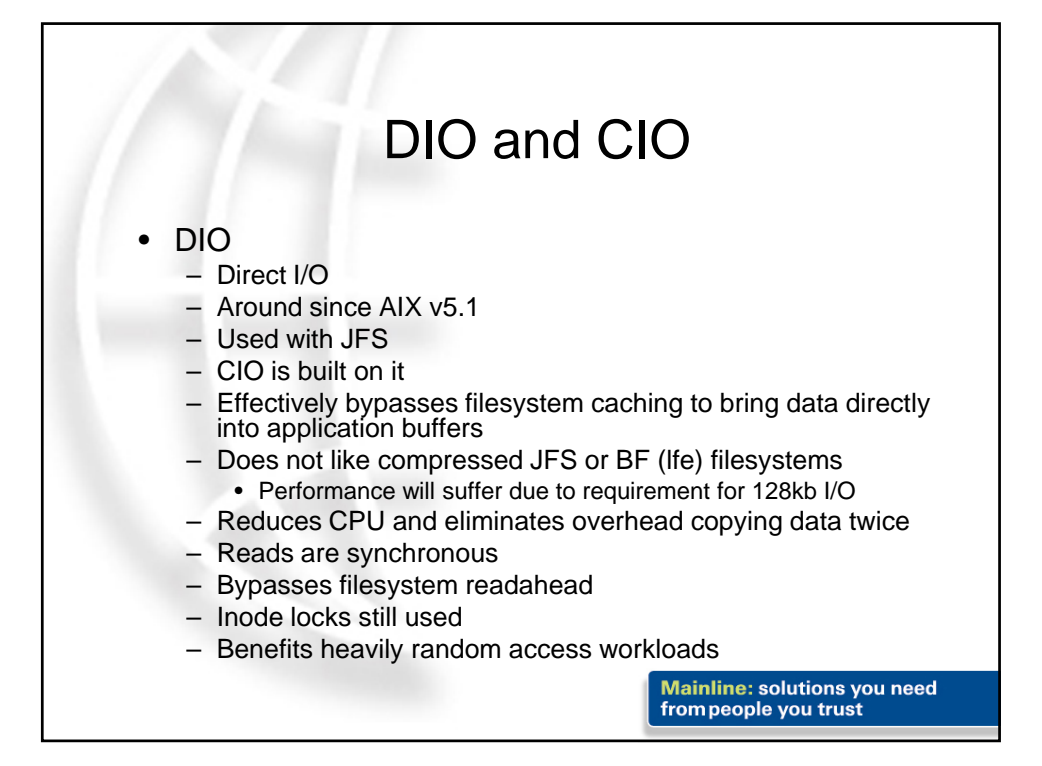

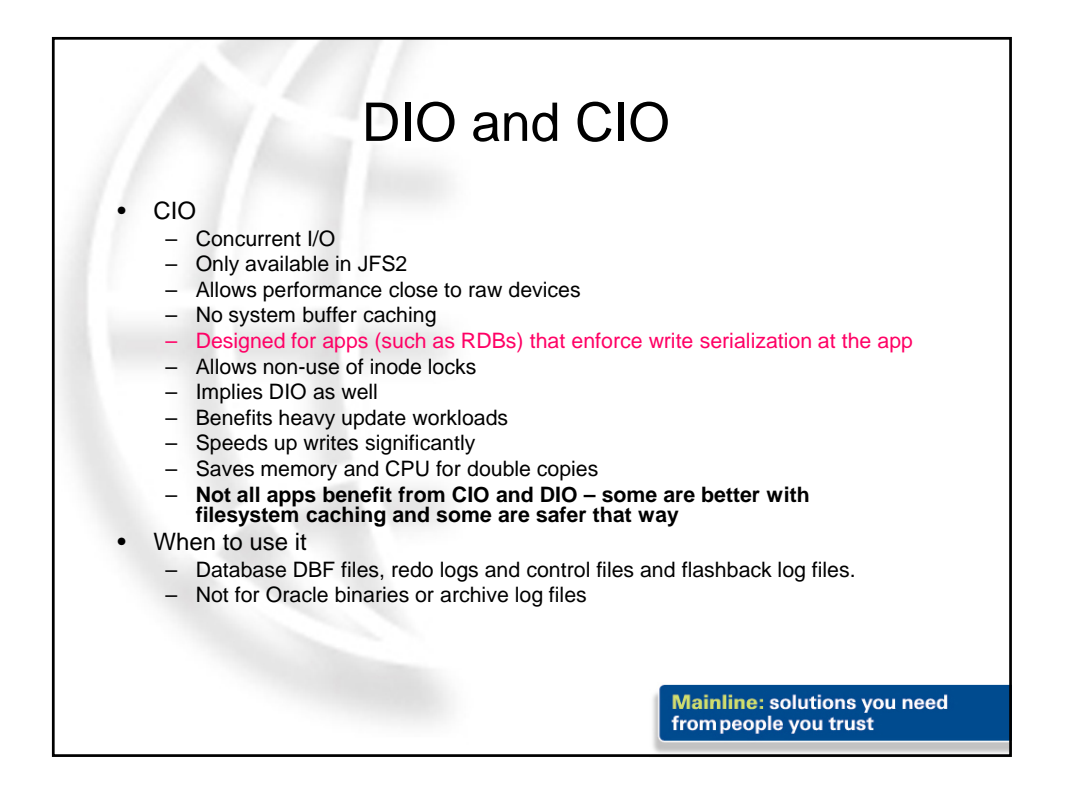

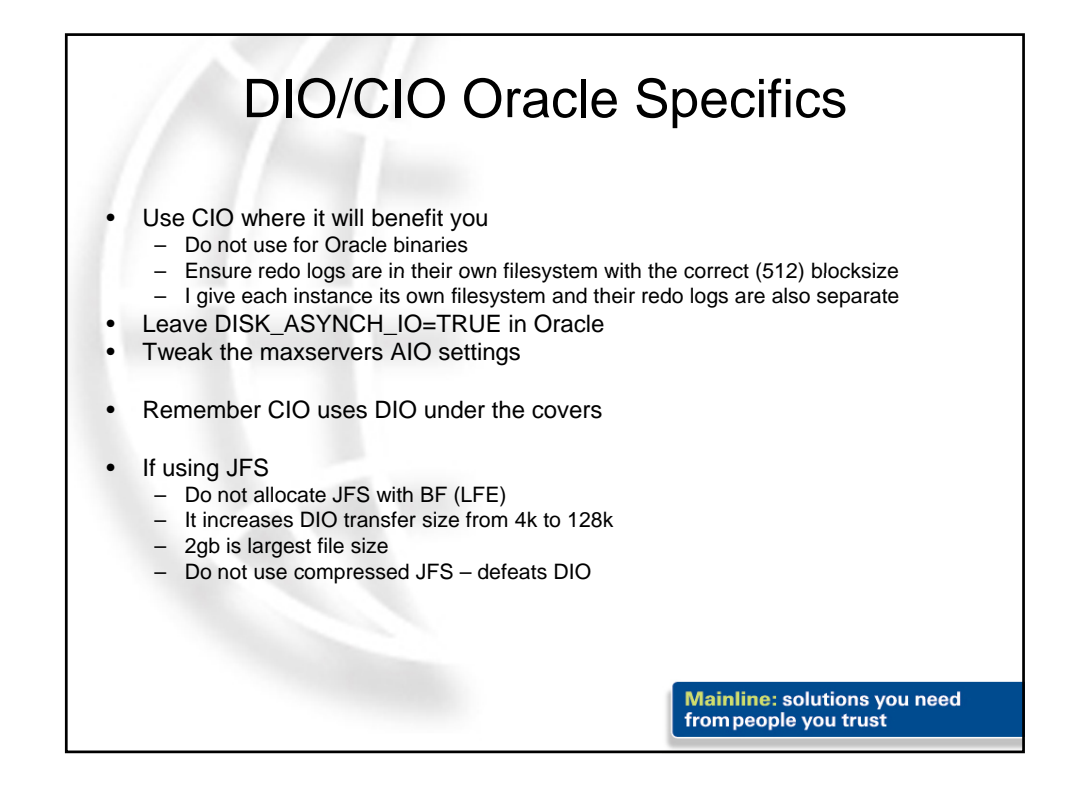

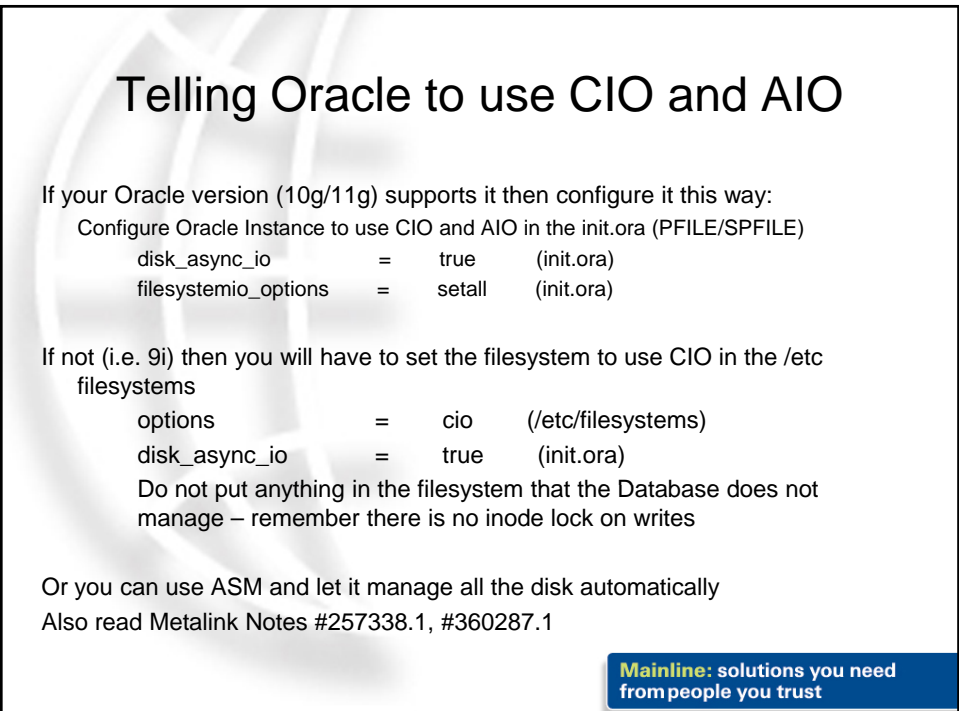

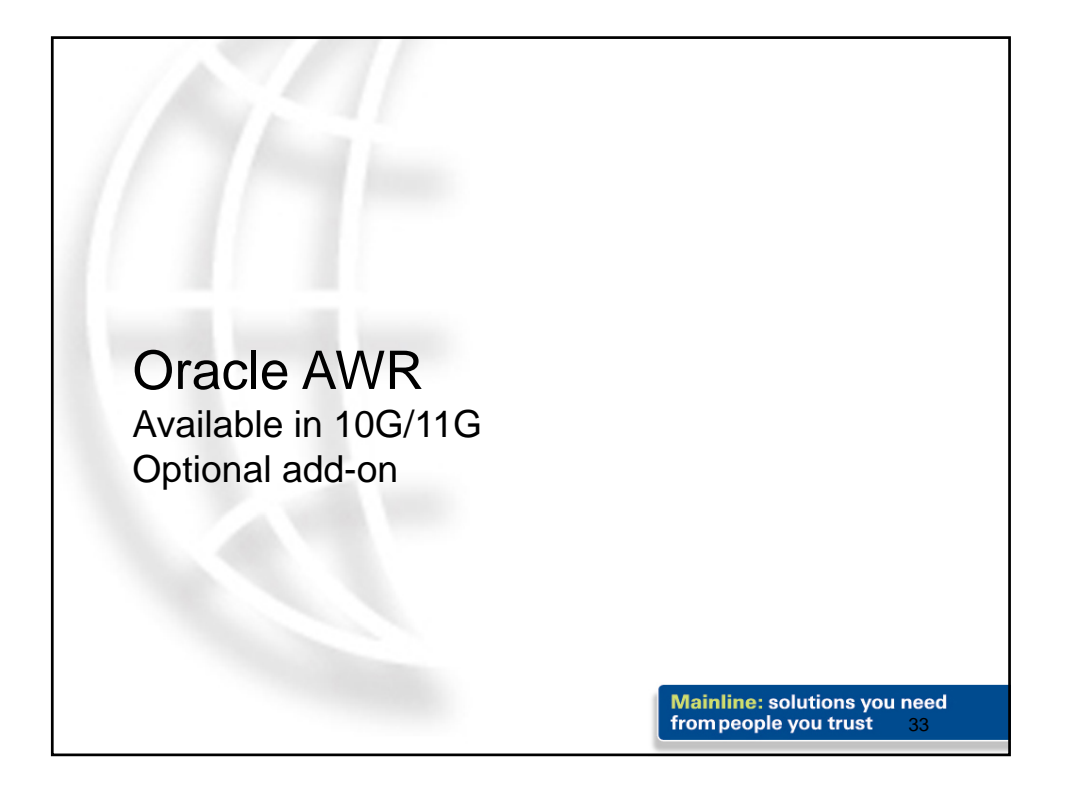

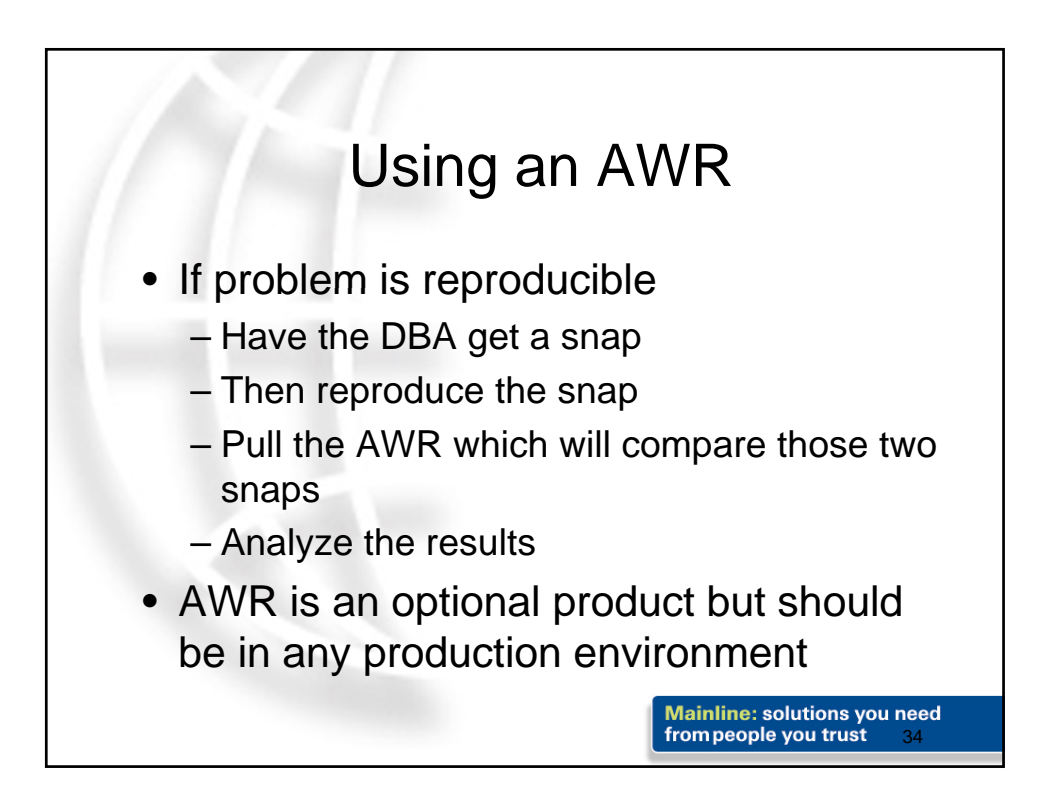

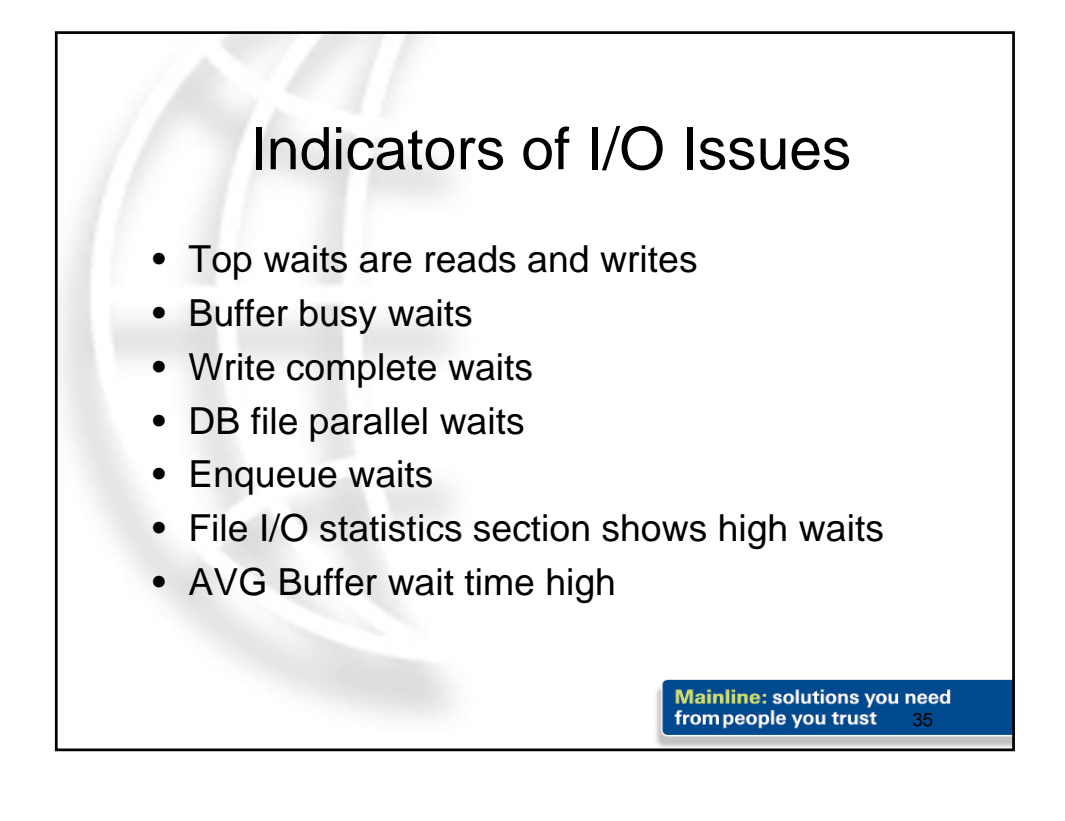

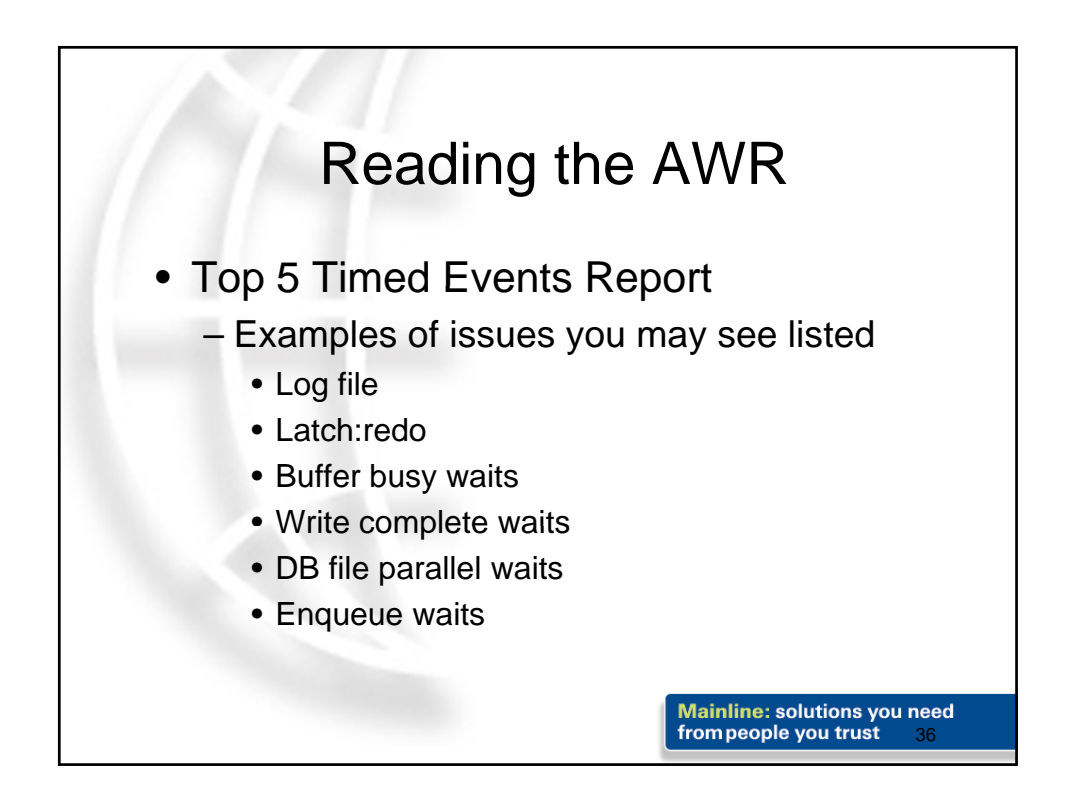

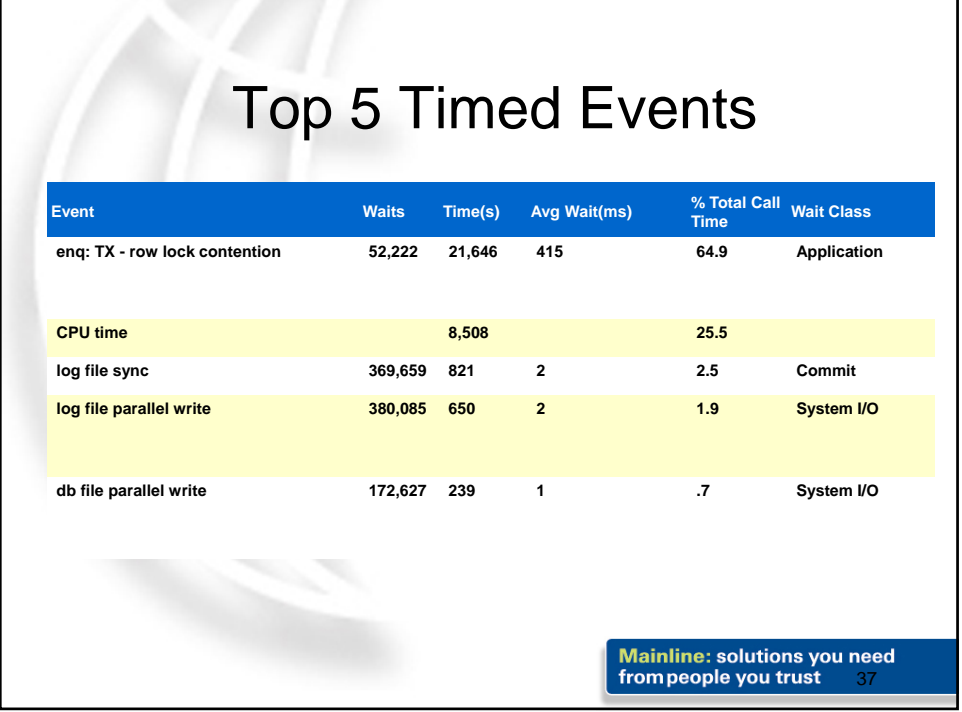

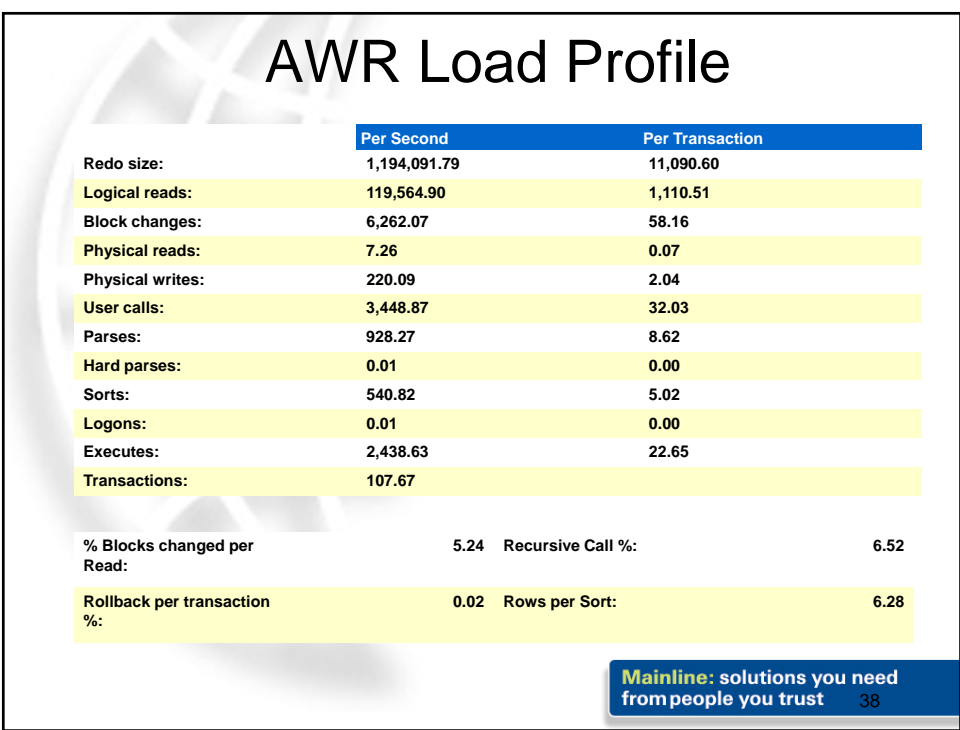

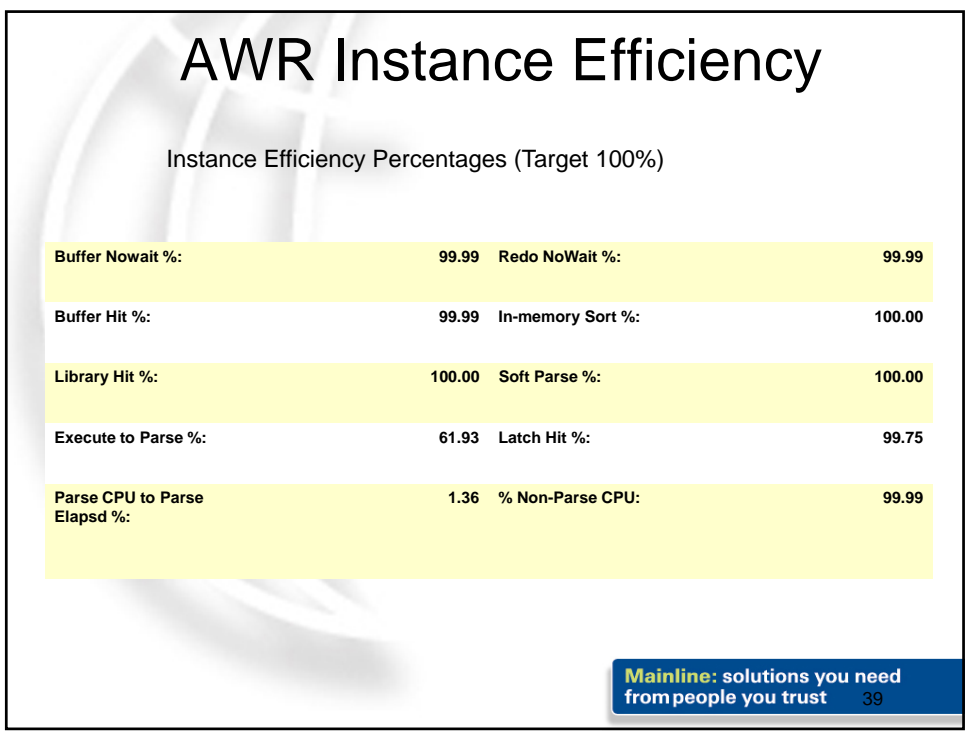

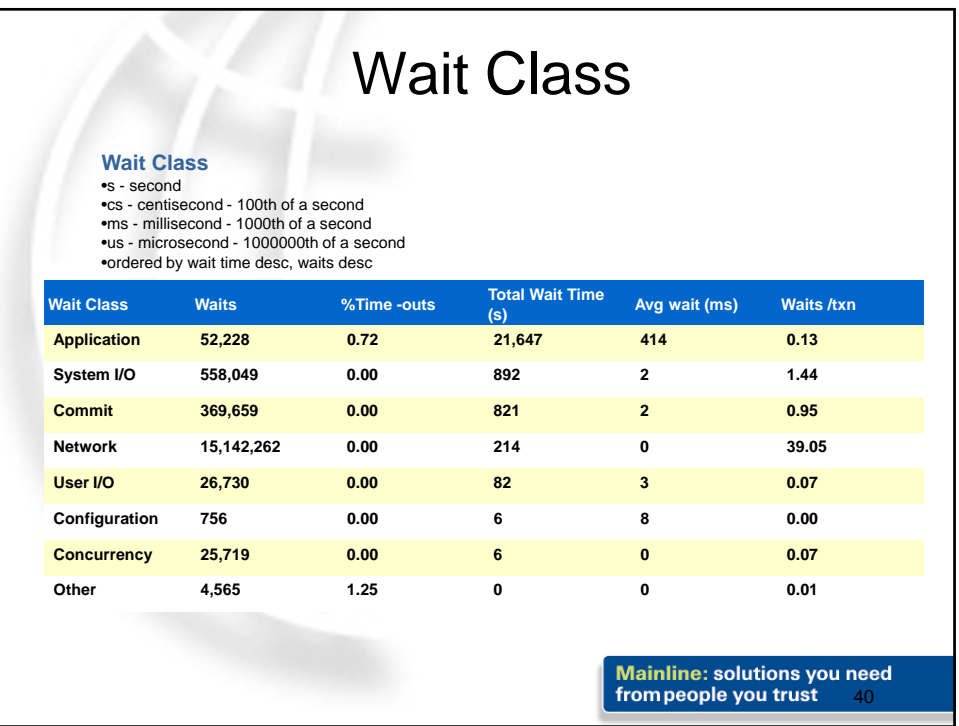

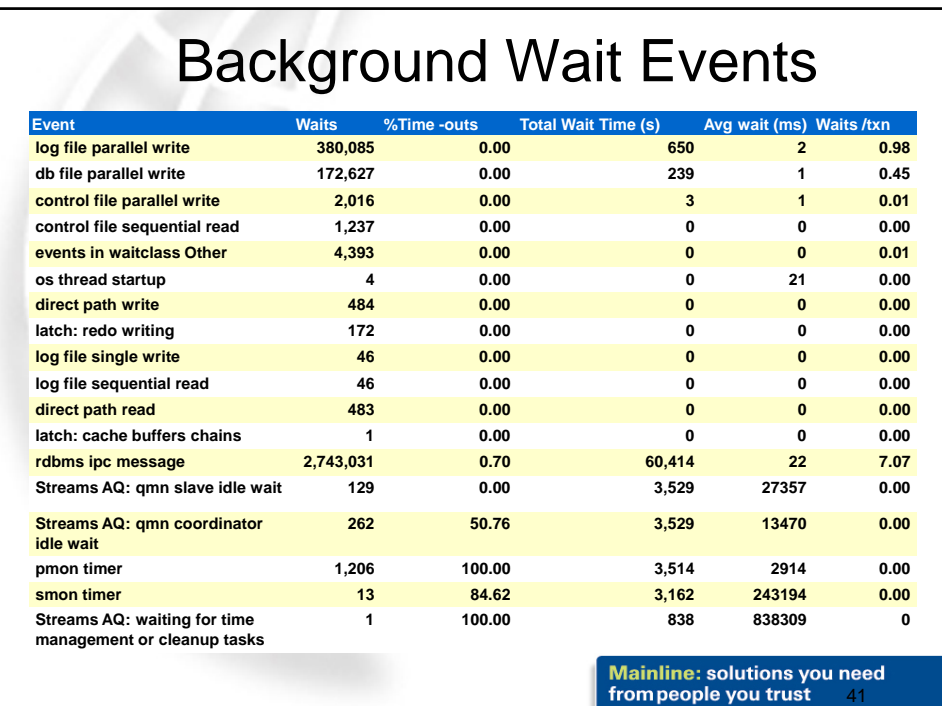

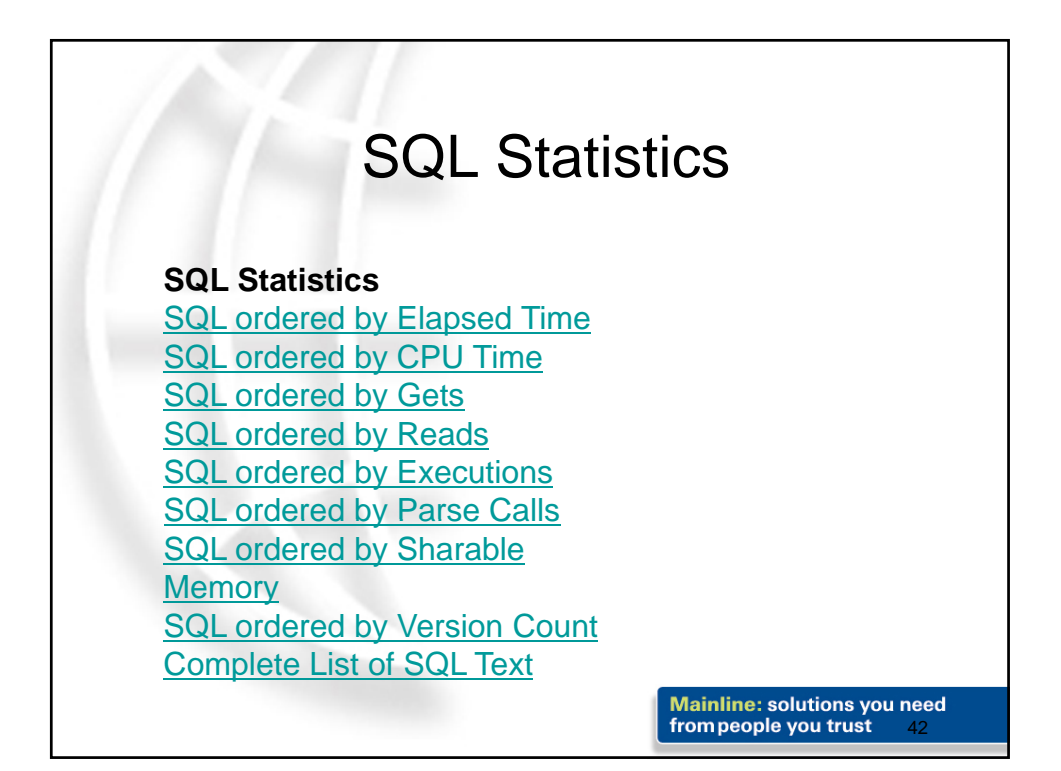

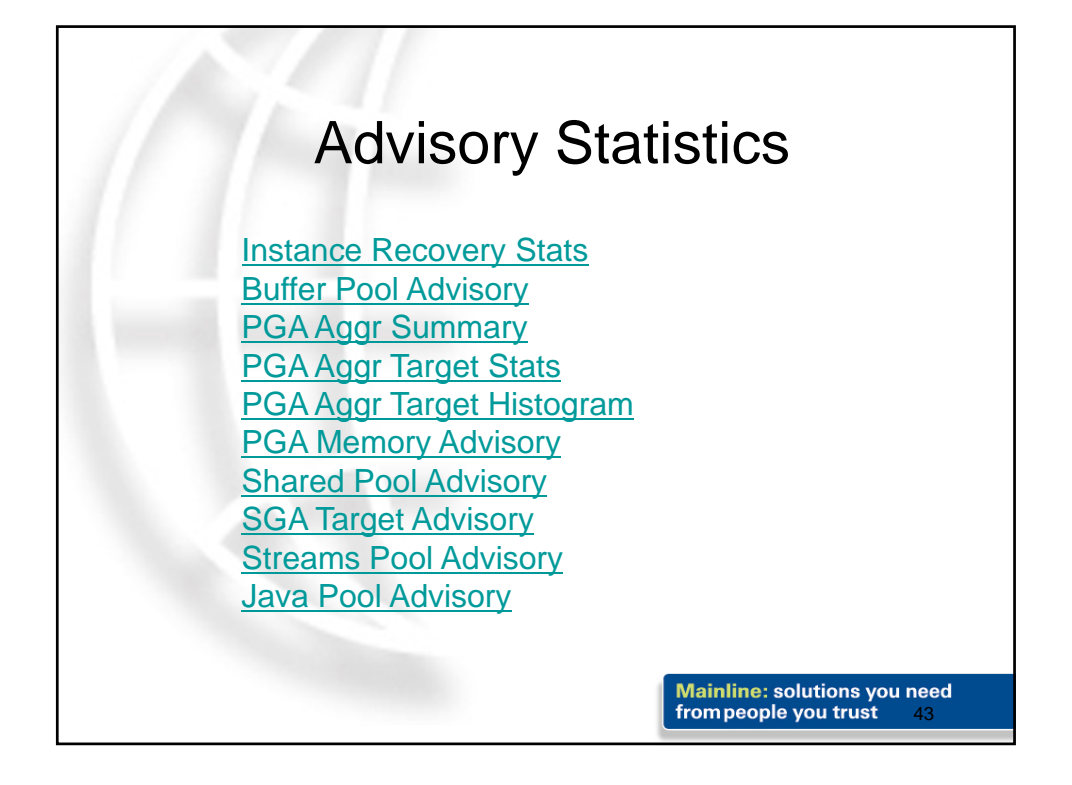

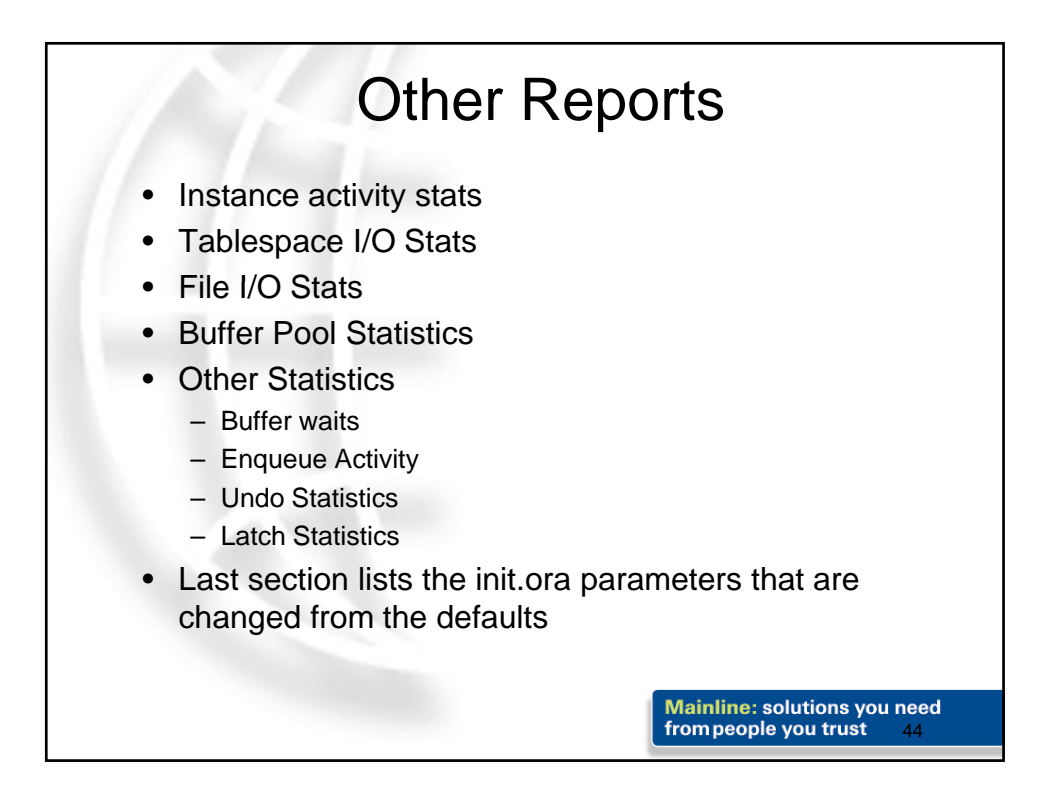

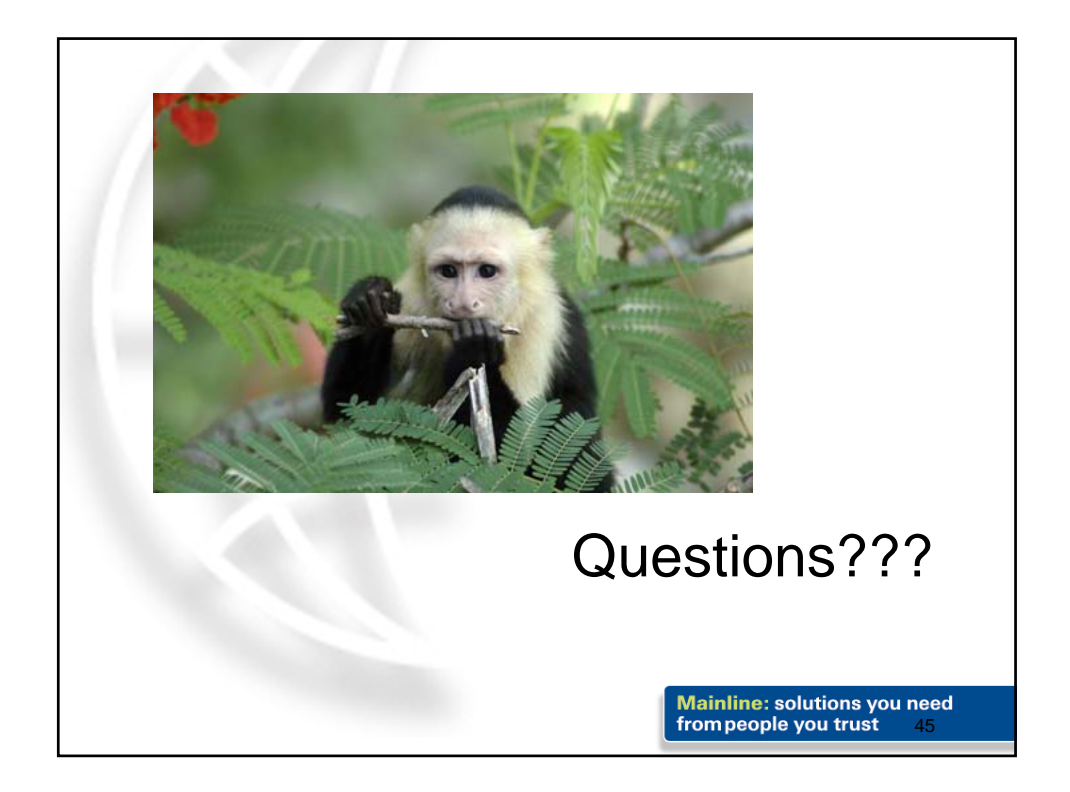